# <span id="page-0-0"></span>TCP Interface protocol

# Gofunow Scooter IoT Device

Revision history record:

Interface protocol

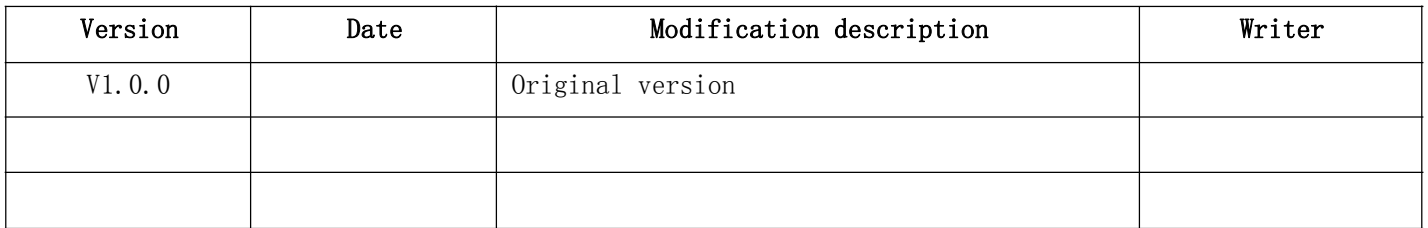

# <span id="page-1-0"></span>**Content**

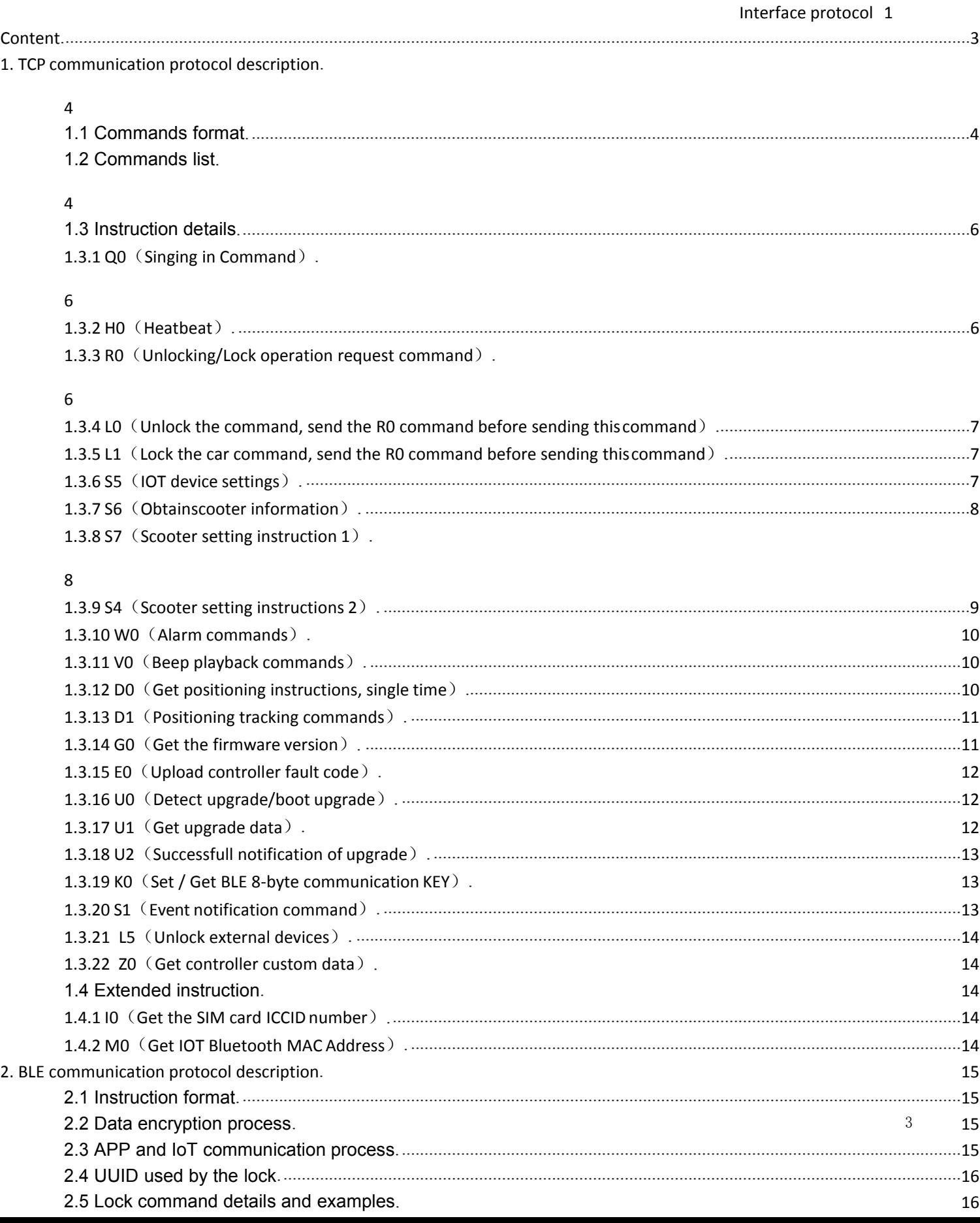

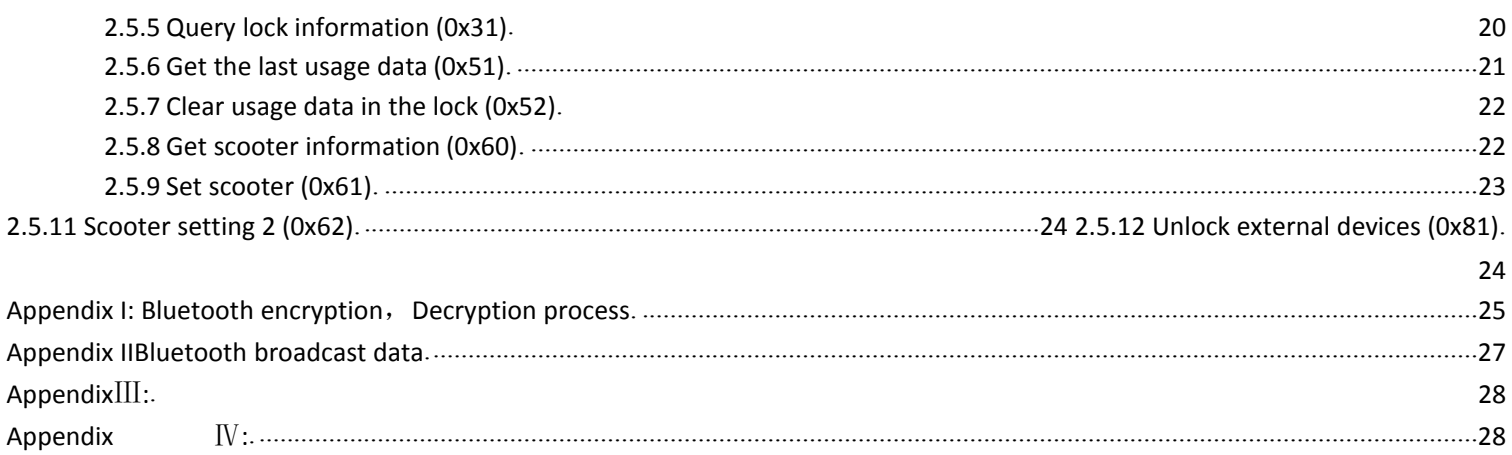

# <span id="page-2-0"></span>**1. TCP communication protocol description**

# <span id="page-2-1"></span>**1.1Commands format**

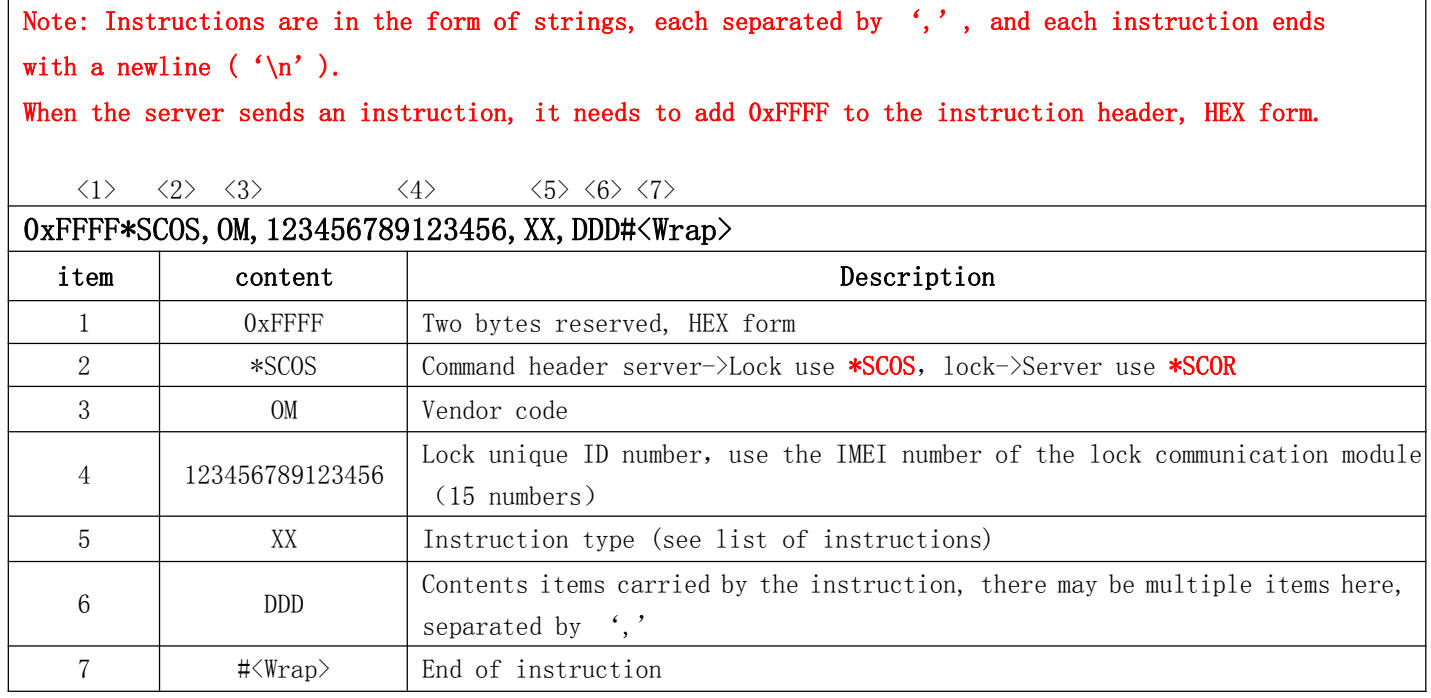

# <span id="page-2-2"></span>**1.2Commands list**

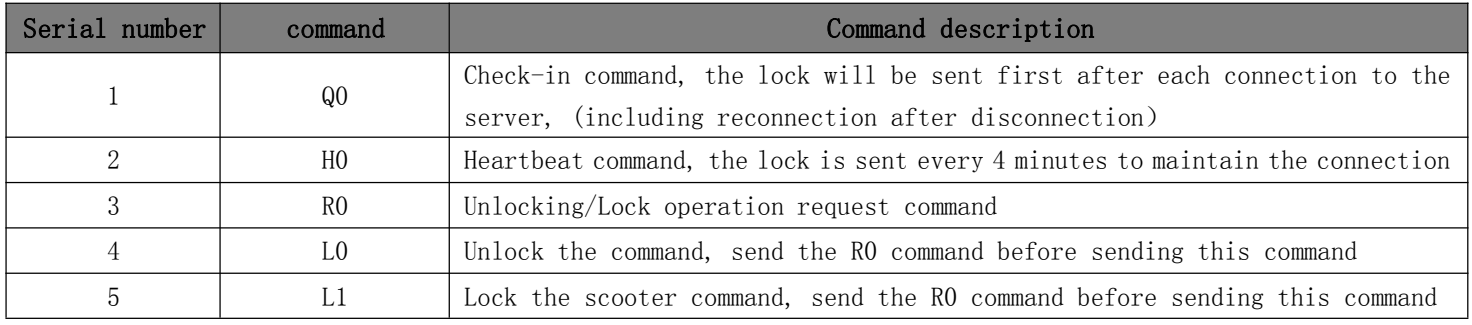

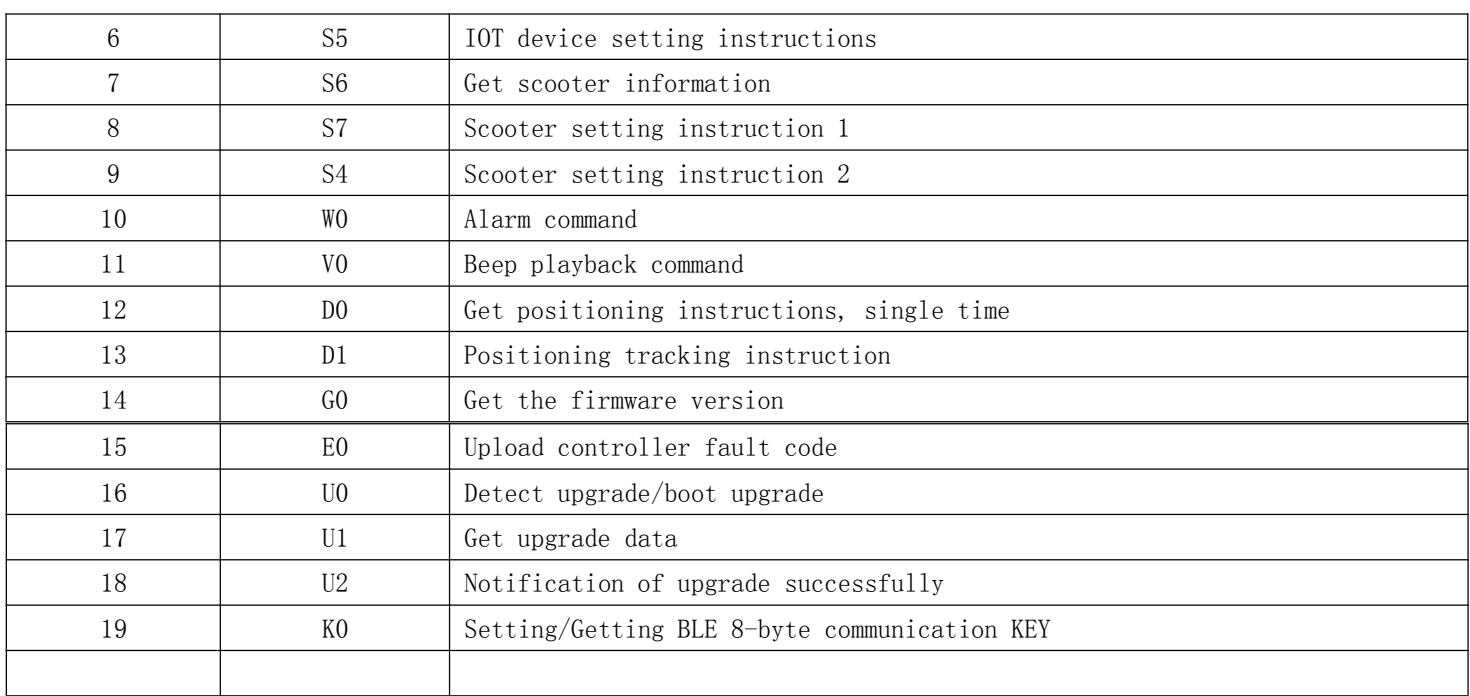

# <span id="page-4-1"></span><span id="page-4-0"></span>**1.3Instruction details 1.3.1 Q0**(**Singing in Command**)

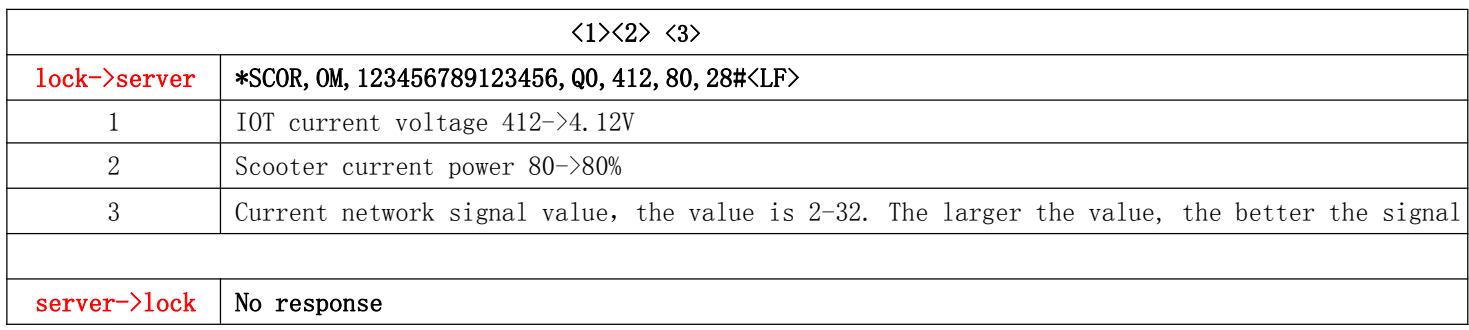

# <span id="page-4-2"></span>**1.3.2 H0**(**Heatbeat**)

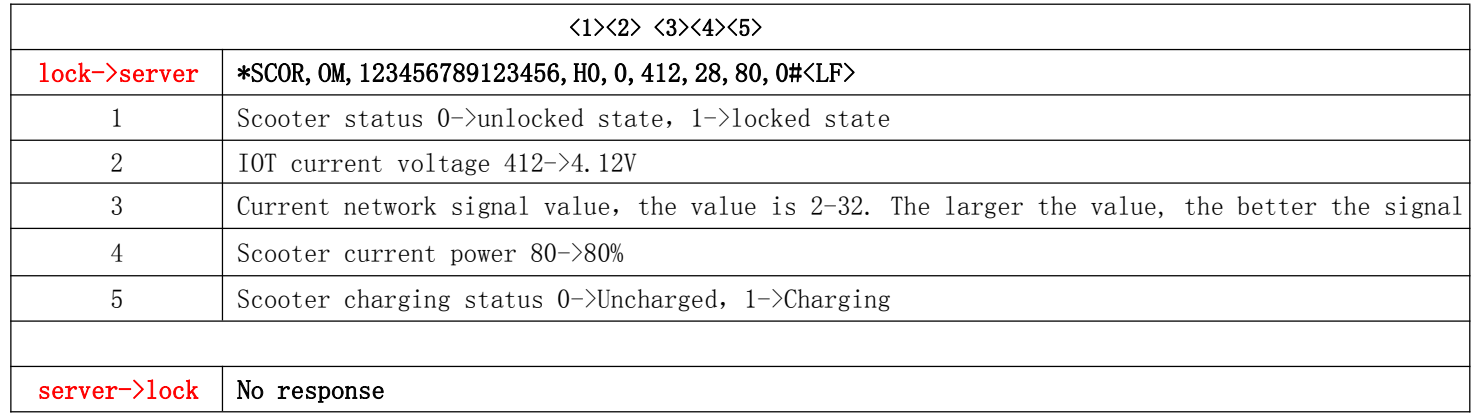

# <span id="page-4-3"></span>**1.3.3 R0**(**Unlocking/Lock operation request command**)

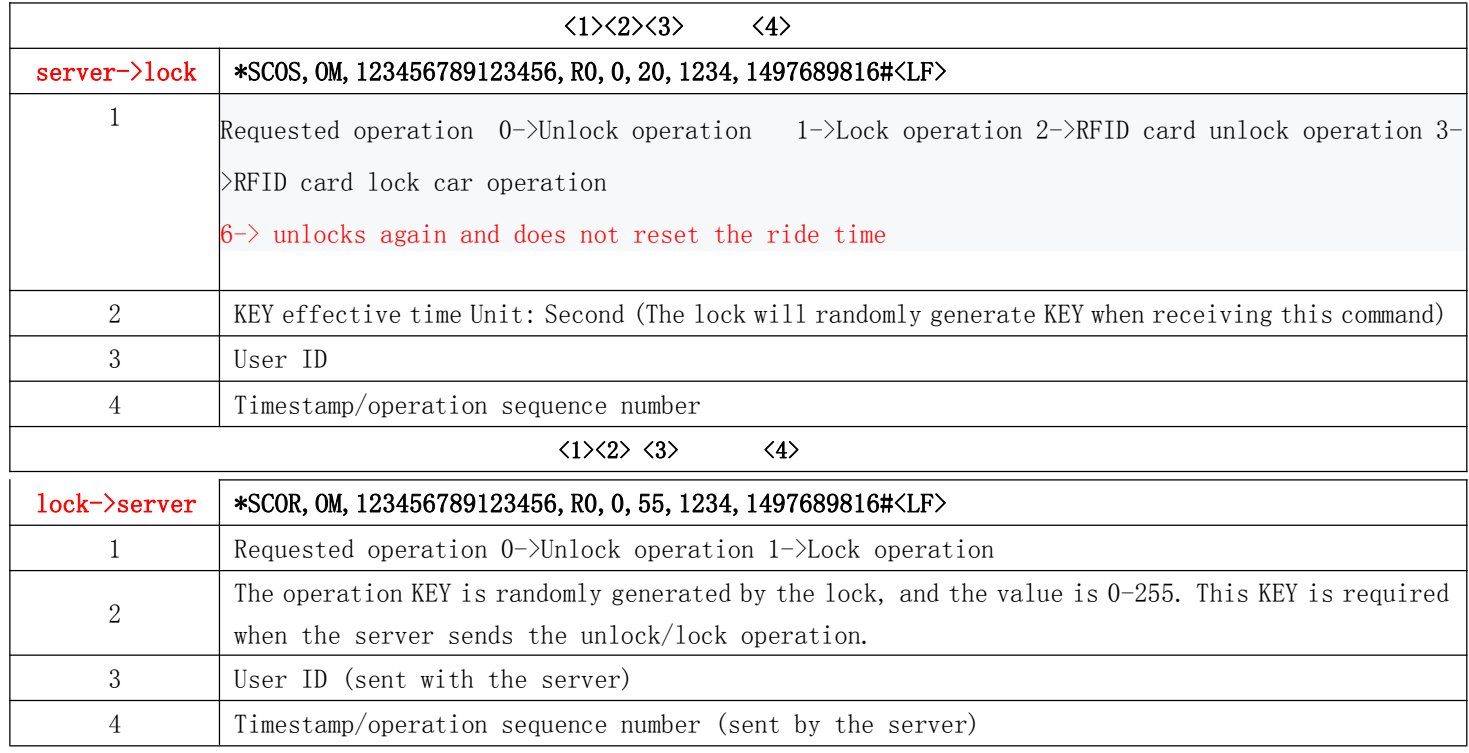

# <span id="page-5-0"></span>**1.3.4 L0**(**Unlock the command, send the R0 command before sending this command**)

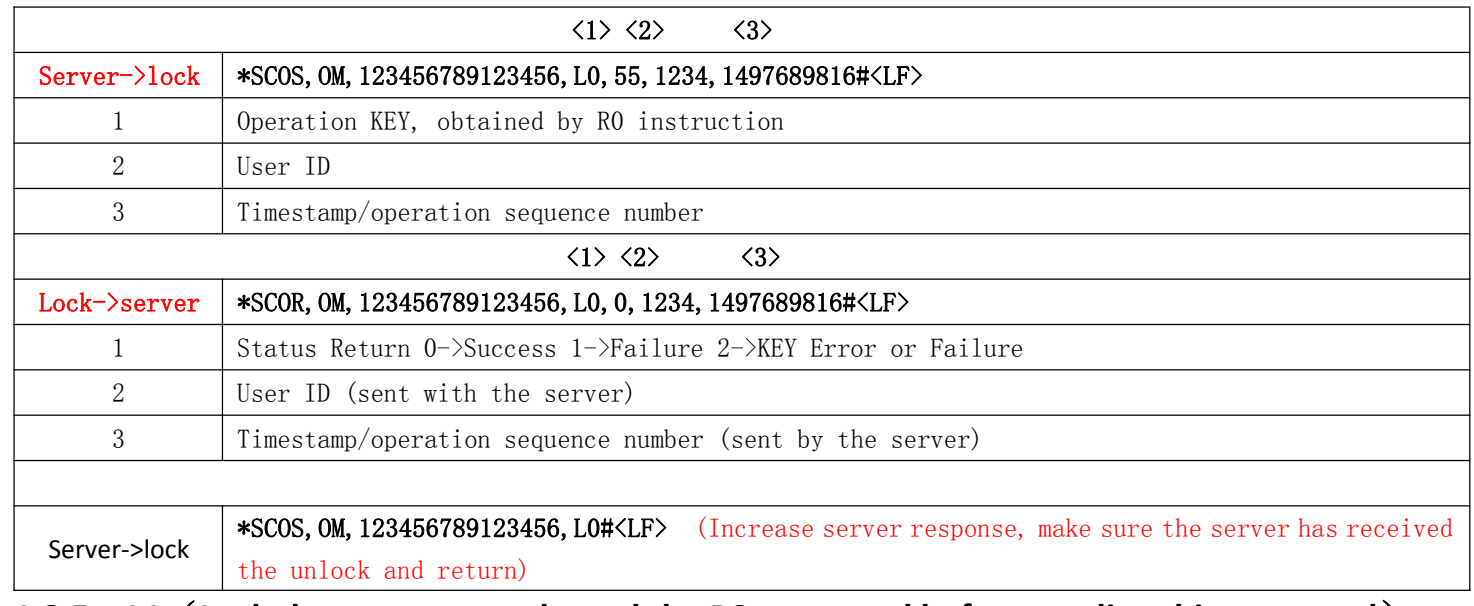

### <span id="page-5-1"></span>**1.3.5 L1**(**Lock the car command, send the R0 command before sending this command**)

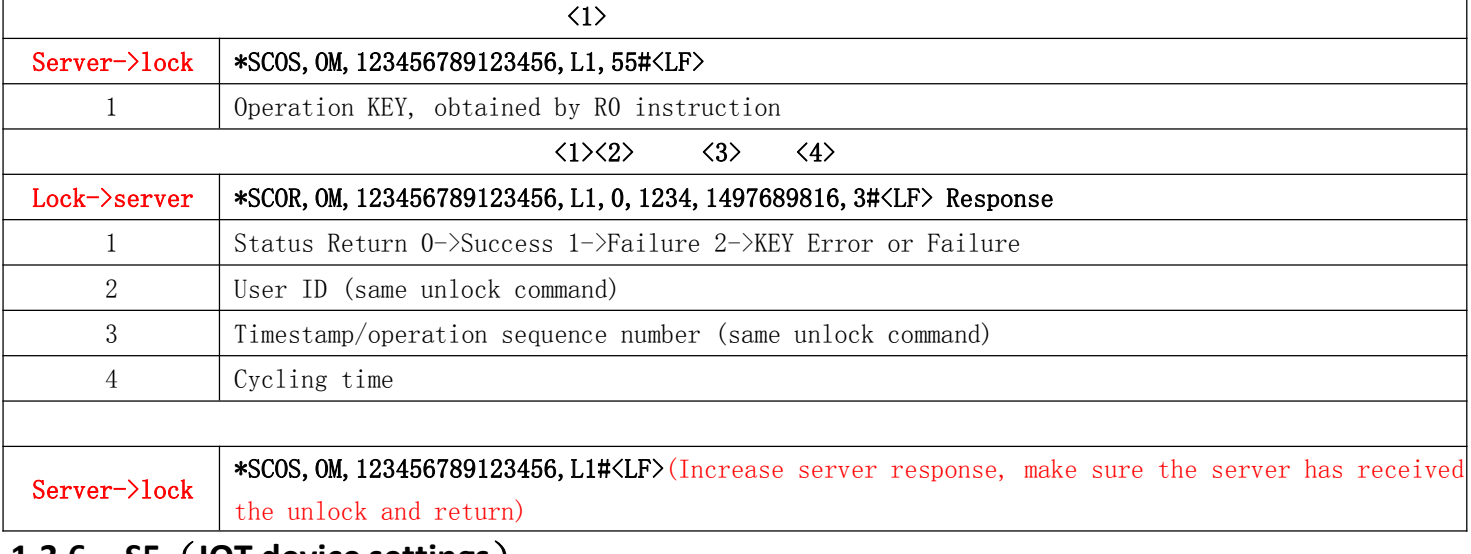

#### **1.3.6 S5**(**IOT device settings**)

#### <span id="page-5-2"></span>**Note: The following settings are saved after power down.**

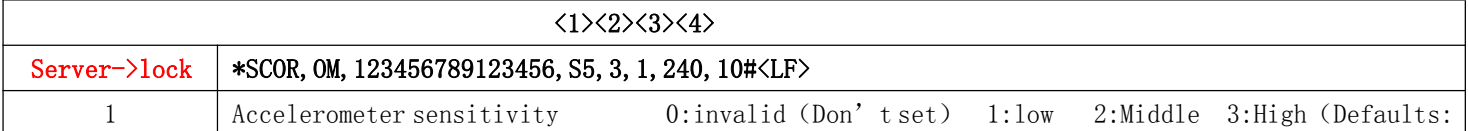

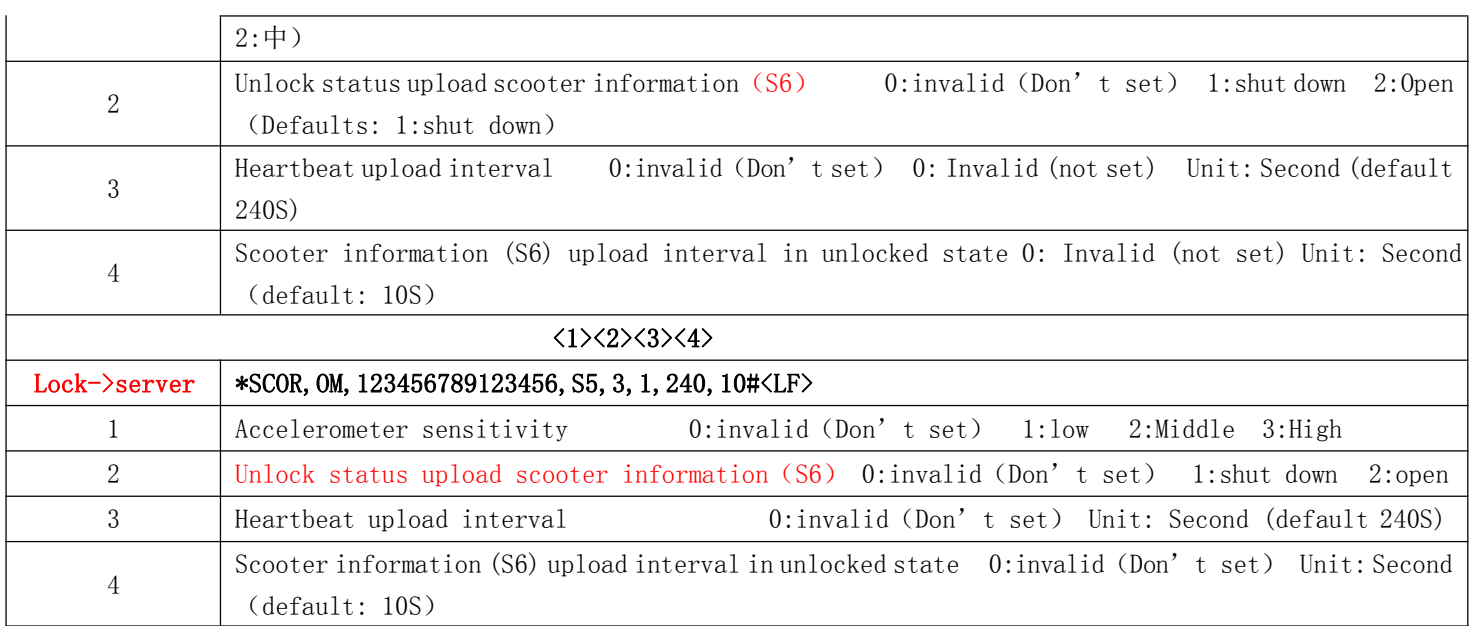

### **1.3.7 S6**(**Obtain scooter information**)

<span id="page-6-0"></span> $\overline{\Gamma}$ 

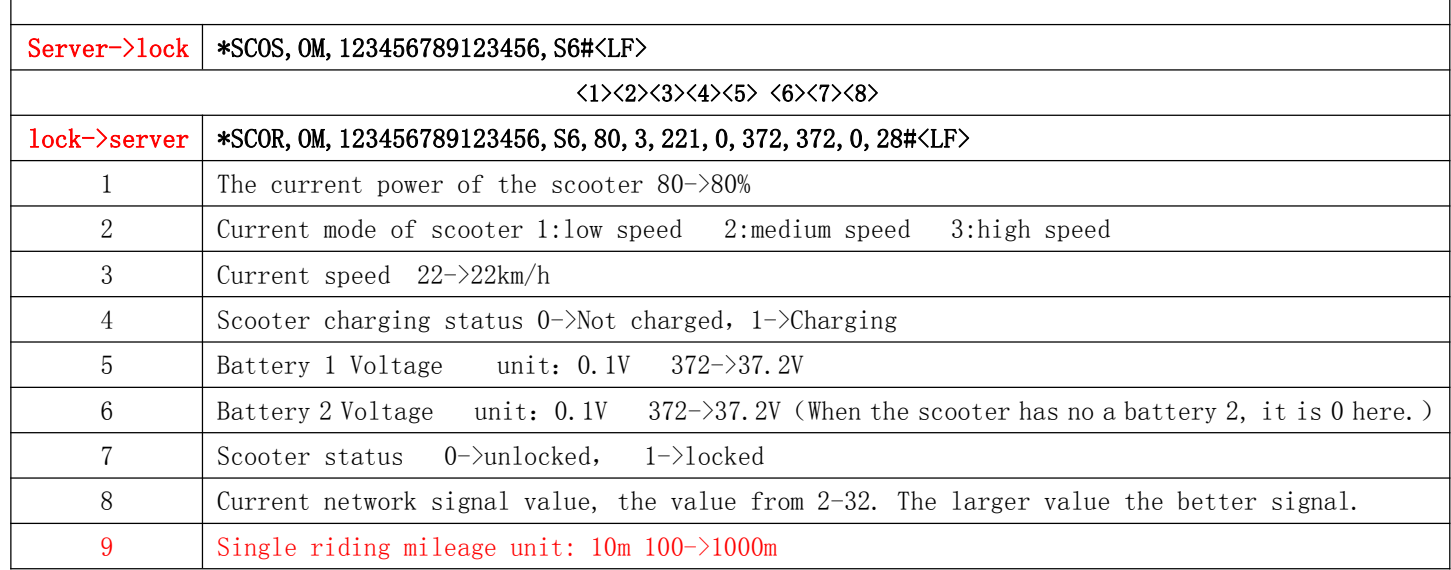

٦

# <span id="page-6-1"></span>**1.3.8 S7**(**Scooter setting instruction 1**)

#### Note: The following setting information is not saved after power-off, and the default value is restored after **restarting or unlocking.**

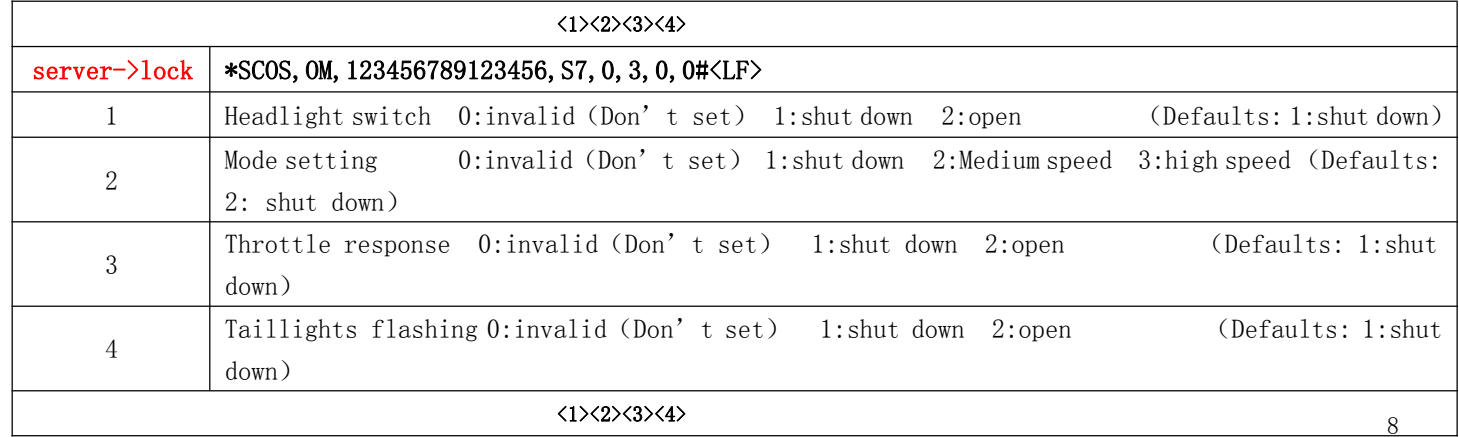

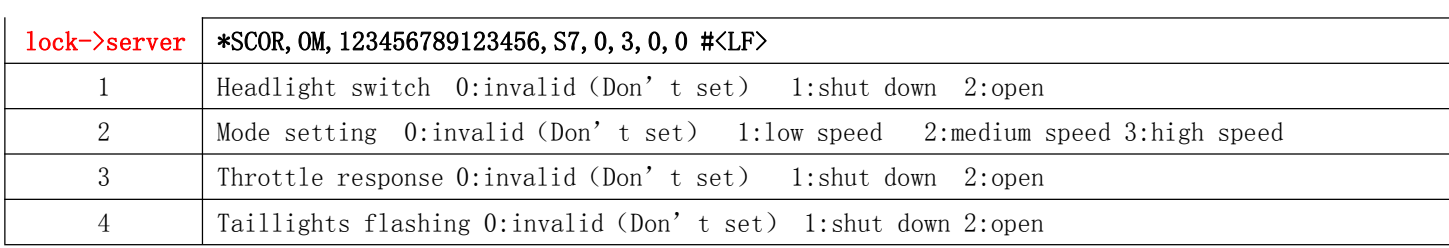

# **1.3.9 S4**(**Scooter setting instructions 2**)

# <span id="page-7-0"></span>**Note: The following setting information is saved after power down.**

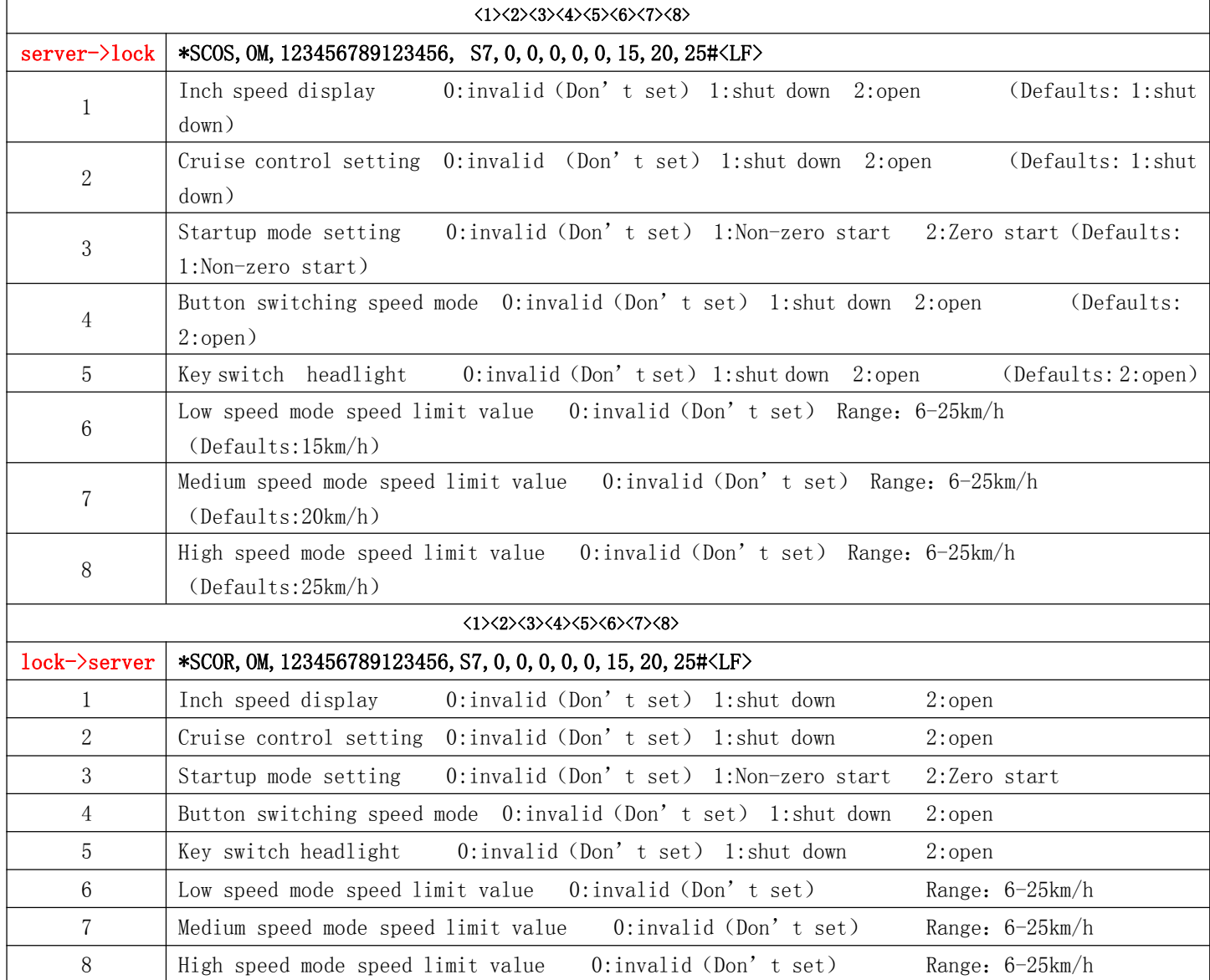

### <span id="page-8-0"></span>**1.3.10 W0**(**Alarm commands**)

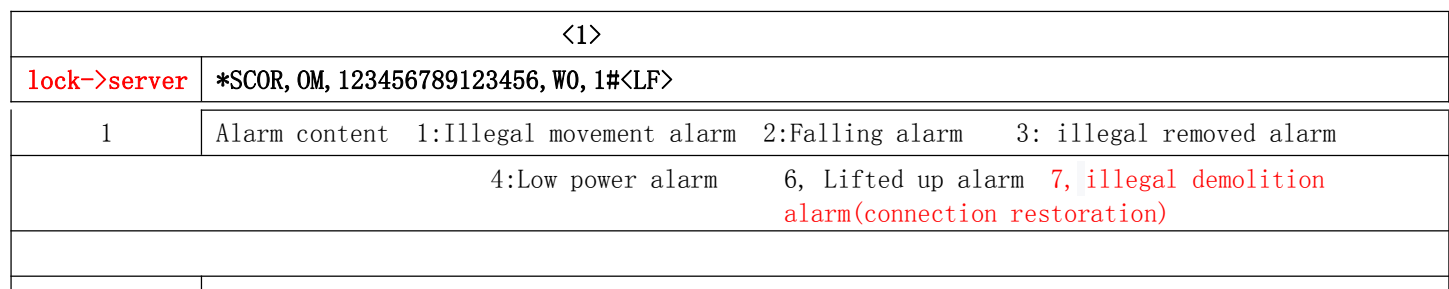

 $\vert$  server->lock  $\vert$  \*SCOS, OM, 123456789123456, WO#<LF>

### <span id="page-8-1"></span>**1.3.11 V0**(**Beep playback commands**)

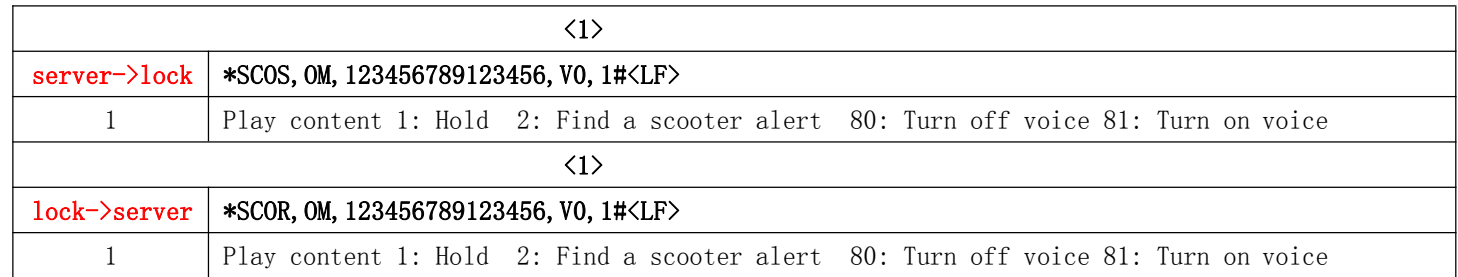

# <span id="page-8-2"></span>**1.3.12 D0**(**Get positioning instructions, single time**)

#### Note:Invalid format may occur like \*SCOR, OM, 123456789123456, DO, O, 033724.00, V,,,,,,,,120517,,,N#

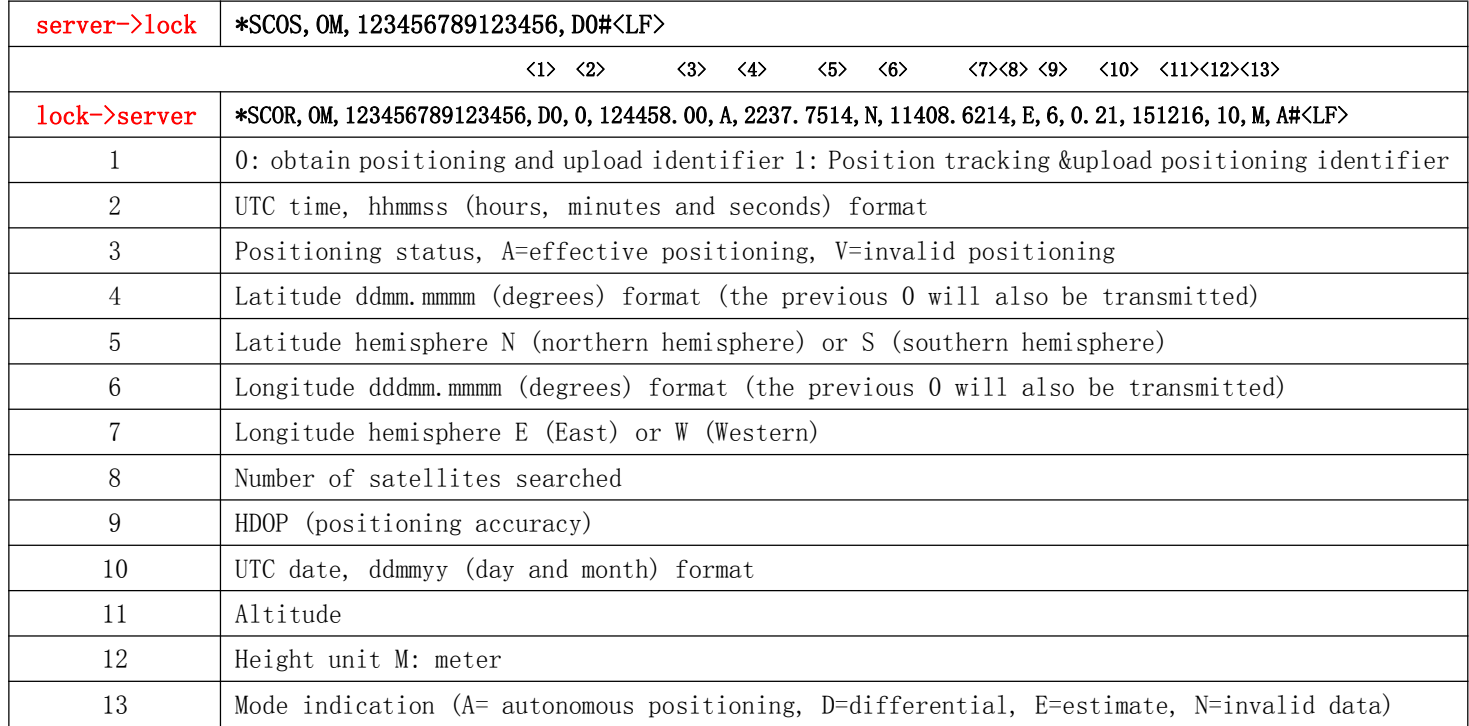

Note: the obtained longitude and latitude coordinates are in degree scale format, and the coordinates converted into degree format are the coordinates of WGS84 coordinate system.This coordinate can be used directly on maps using the WGS84 coordinate system, such as Google maps.

Latitude conversion algorithm: lat=dd+mm.mmm/60. In terms of N or S, where N is positive and S is negative.

Longitude conversion algorithm:  $\ln g = dd + \text{mm}$ .  $\text{mmmm}/60$ .

That is, the original latitude coordinates obtained from the above table example are 2237.7514.

Converted to WGS84 coordinates, lat =22+37.7514/60=22.62919 . N is northern hemisphere, so it is positive.

Converted to WGS84 coordinates, lng =114+08.6214/60=114.14369, E is east longitude and therefore positive.

Note : WGS84 coordinates cannot be directly used on domestic maps such as gaode map or baidu map, and need to be converted to the coordinates used on the corresponding map. Please refer to the corresponding map API document for conversion algorithm.

#### <span id="page-9-0"></span>**1.3.13 D1**(**Positioning tracking commands**)

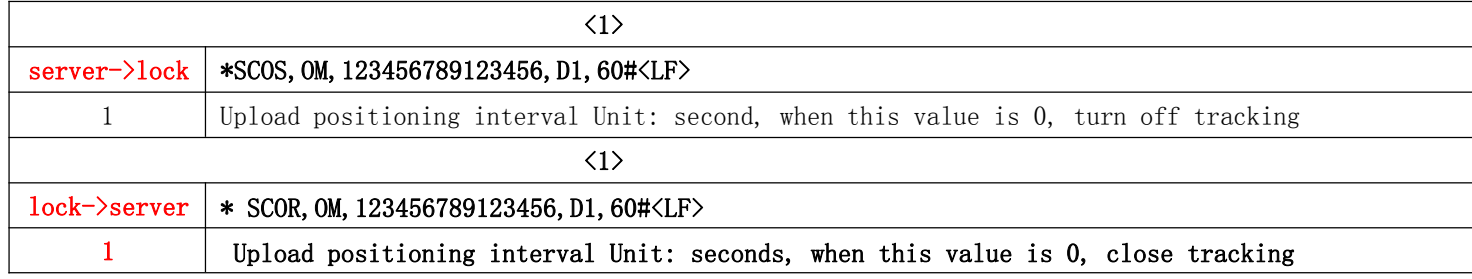

#### <span id="page-9-1"></span>**1.3.14 G0**(**Get the firmware version**)

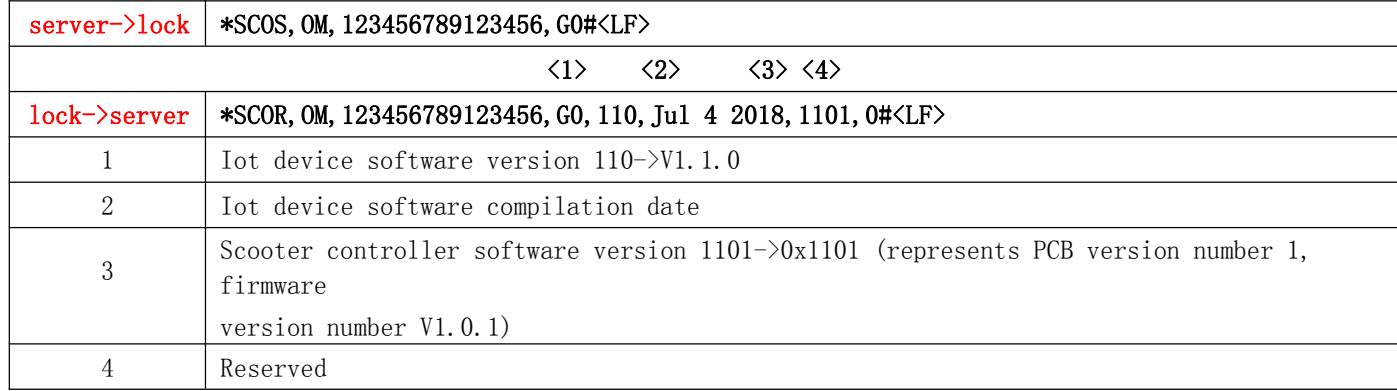

# <span id="page-10-0"></span>**1.3.15 E0**(**Upload controller fault code**)

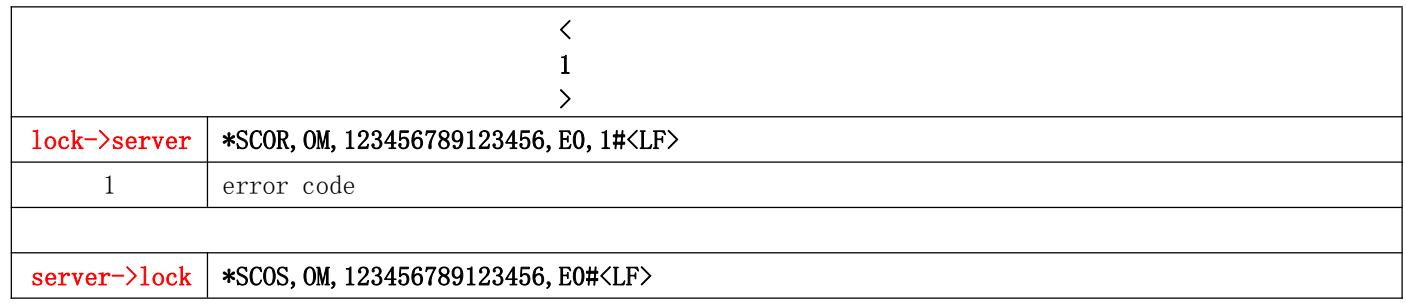

### <span id="page-10-1"></span>**1.3.16 U0**(**Detect upgrade/boot upgrade**)

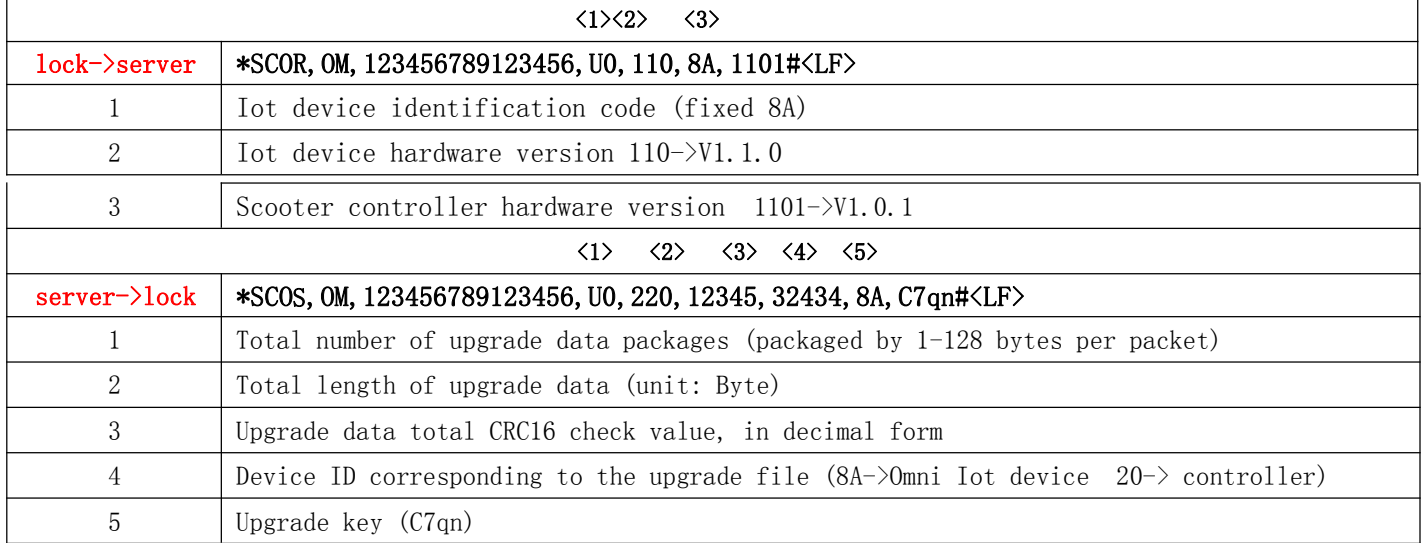

Note: When the server determines that there is no need to upgrade, it does not need to respond to the U0 command. The service can also send U0 to initiate the upgrade when the lock does not upload U0.

# <span id="page-10-2"></span>**1.3.17 U1**(**Get upgrade data**)

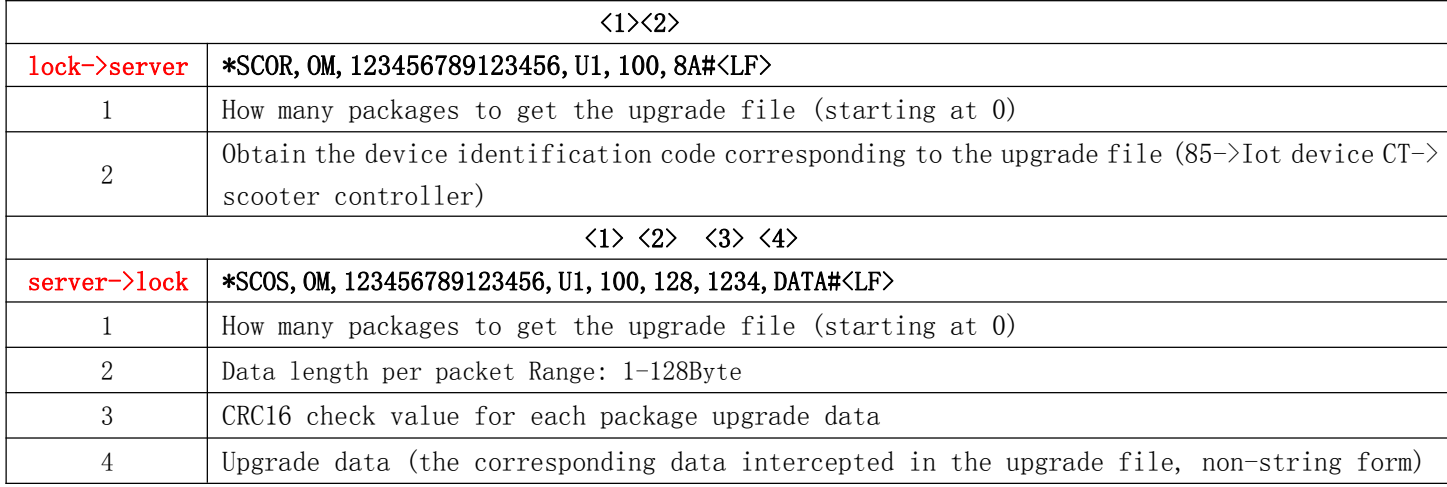

<span id="page-11-0"></span>**1.3.18 U2**(**Successfull notification of upgrade**)

| $\langle 1 \rangle \langle 2 \rangle$ |                                                              |  |  |
|---------------------------------------|--------------------------------------------------------------|--|--|
| $lock$ $\rightarrow$ server           | $\star$ SCOR, OM, 123456789123456, U2, 8A, 0# <lf></lf>      |  |  |
|                                       | Upgrade device ID $(8A-)$ Iot device 20- $\cong$ controller) |  |  |
| 2                                     | Upgrade result $0\rightarrow$ success $1\rightarrow$ fail    |  |  |
|                                       |                                                              |  |  |
| $server$ $>$ lock                     | No response                                                  |  |  |

# <span id="page-11-1"></span>**1.3.19 K0**(**Set / Get BLE 8-byte communication KEY**)

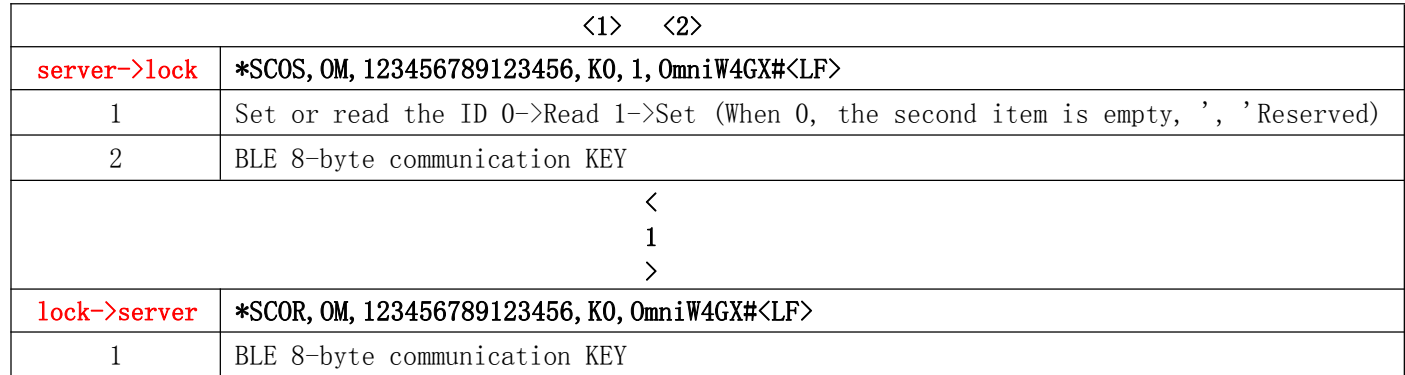

# <span id="page-11-2"></span>**1.3.20 S1**(**Event notification command**)

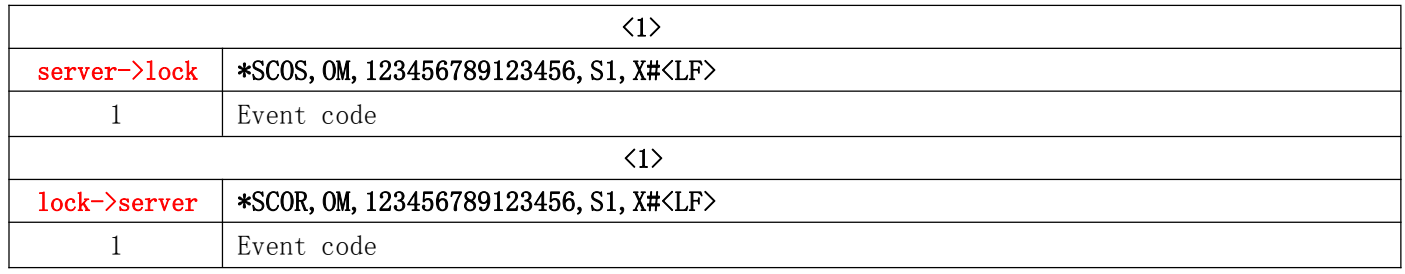

Note :event code list

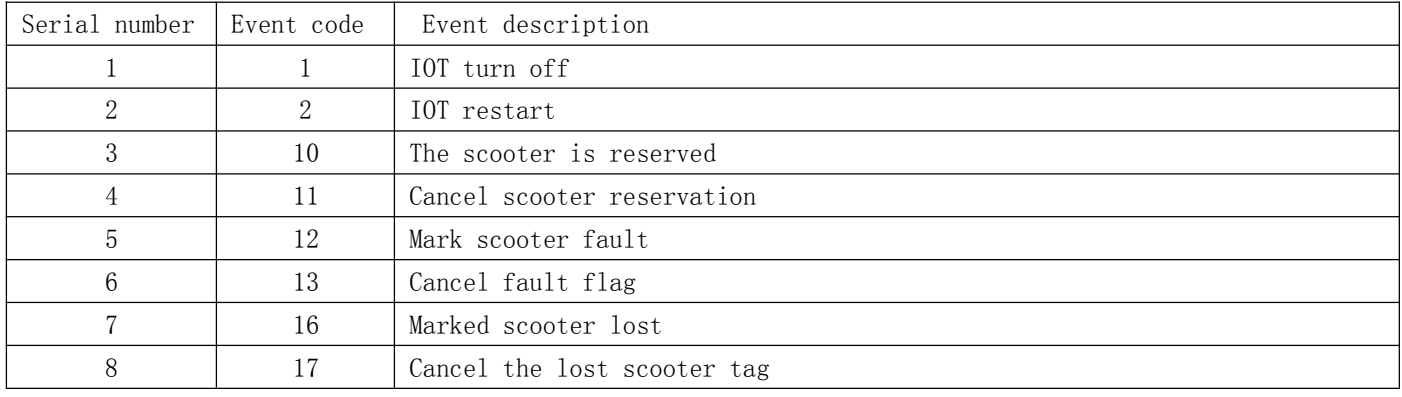

# <span id="page-12-0"></span>**1.3.21 L5**(**Unlock external devices**)

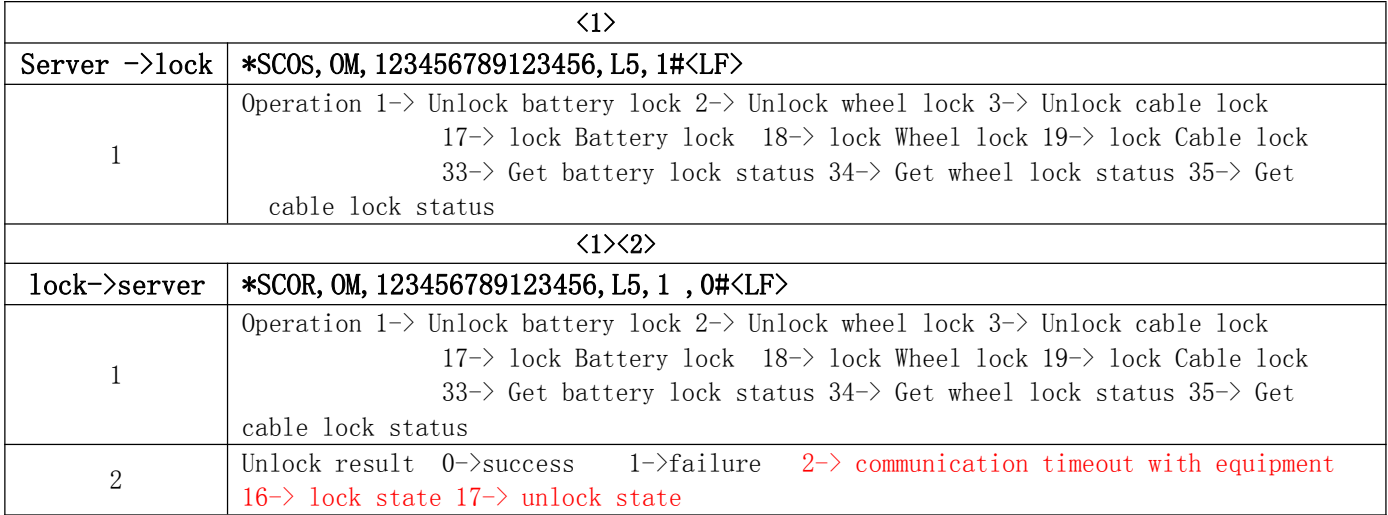

# <span id="page-12-1"></span>**1.3.22 Z0**(**Get controller custom data**)

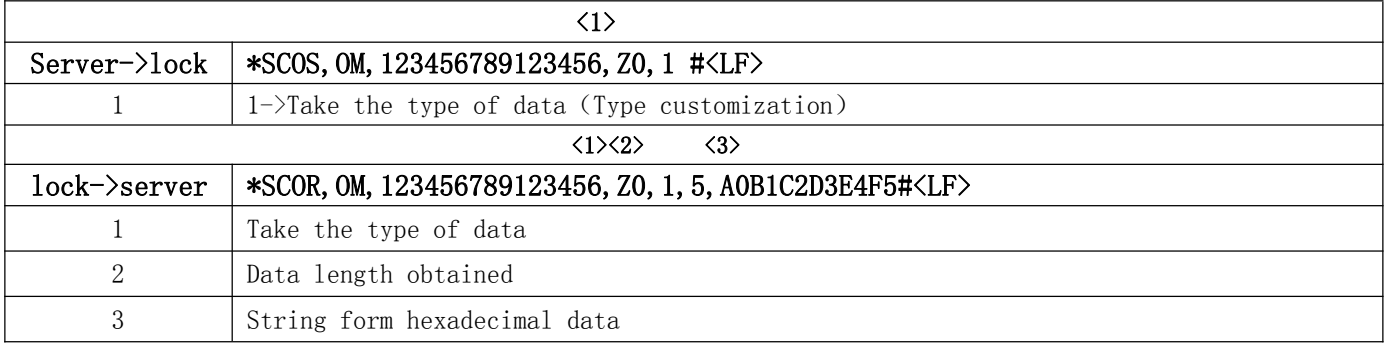

# <span id="page-12-2"></span>**1.4 Extended instruction**

# **1.4.1 I0**(**Get the SIM card ICCID number**)

<span id="page-12-3"></span>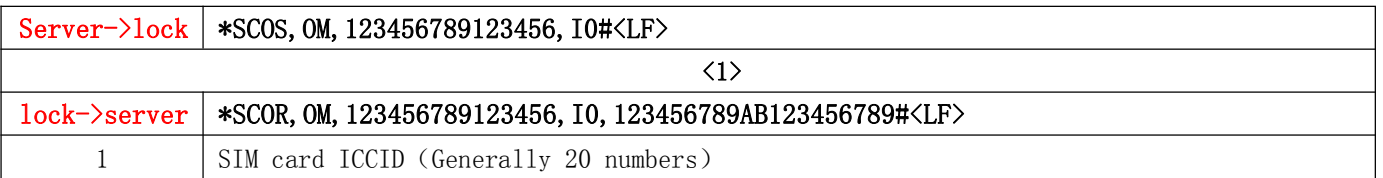

# <span id="page-12-4"></span>**1.4.2 M0**(**Get IOT Bluetooth MAC Address**)

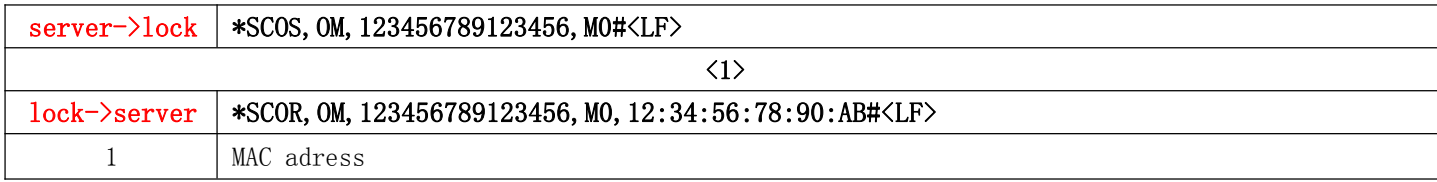

# <span id="page-13-1"></span><span id="page-13-0"></span>**2. BLE communication protocol description 2.1Instruction format**

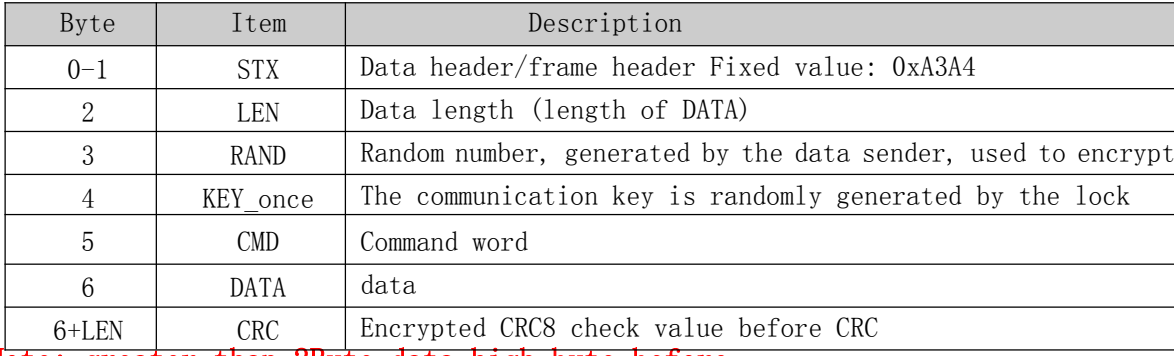

<span id="page-13-2"></span>Note: greater than 2Byte data high byte before

# **2.2Data encryption process**

Encrypted composition: random number, KEY。

Encryption process:

1、Generate random number RAND

2、Generate random number variants RAND  $1 =$  RAND + 0x32

3、Fill RAND\_1 into the third byte of the data.

4、After using RAND to XOR (^) RAND, the plaintext data before the CRC and the result corresponding backfill

5、Perform CRC8 check on the data before CRC, and fill in the check value to the CRC position. Bluetooth encryption, decryption reference Appendix I.

### <span id="page-13-3"></span>**2.3APP and IoT communication process**

APP establishes Bluetooth connection with IoT

1. APP sends a (0x01) command to the IoT to obtain the communication key KEY

2. The IoT returns the communication key KEY, and the APP needs to save the secret key for subsequent communication.

3. APP communicates with the IoT

Note: The key KEY is re-acquired only when the APP establishes a Bluetooth connection with the IoT, and the communication remains unchanged after that.

# <span id="page-14-0"></span>**2.4UUID used by the lock**

Service UUID :6e400001-b5a3-f393-e0a9-e50e24dcca9e

Characteristic under the service

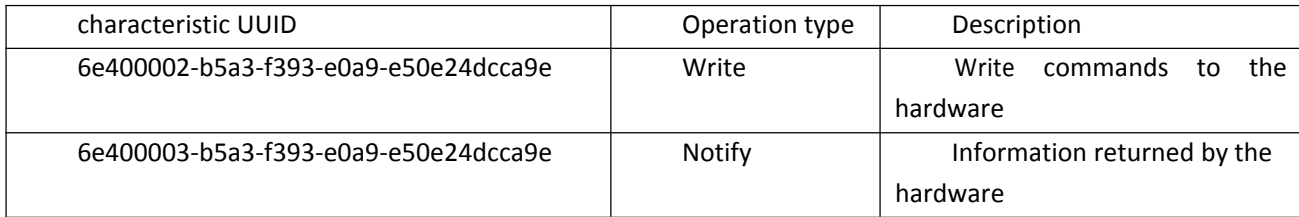

Note: When you register for notifications, you need to use the UUID of the character under the character: 00002902-0000-1000-8000-00805f9b34fb , IOS does not need to.

# <span id="page-14-1"></span>**2.5Lock command details and examples**

### **2.5.1 Verify device KEY to get communication KEY command (0x01)**

#### <span id="page-14-2"></span>APP->lock

When the App is connected to the Bluetooth device, the device KEY is first verified by the 0x01 command to obtain the KEY for communication with the Bluetooth device. The device KEY of each IoT is different, and the user can also define the device KEY by himself. When the connected Bluetooth device does not send the 0x01 command within 5 seconds, or the authentication pairing password is incorrect, the Bluetooth device will automatically disconnect from the app.

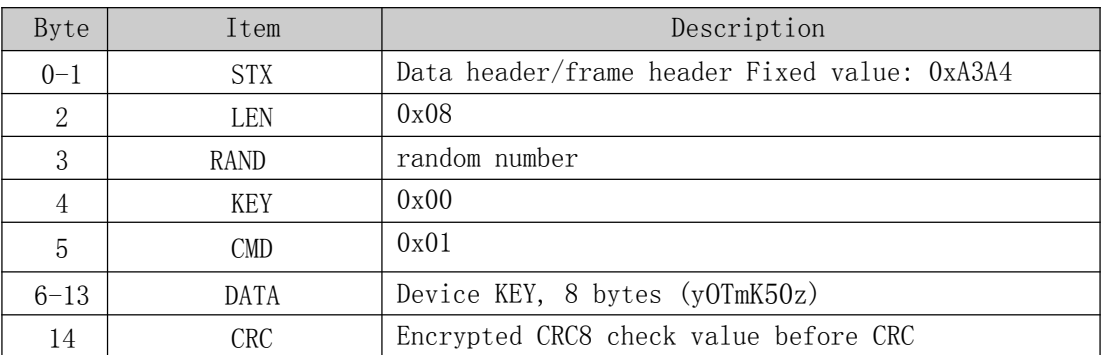

If the user is connected to Bluetooth, the device KEY is [0x4F6D6E6957344758]. Therefore DATA[0]=0x4F, DATA[1]=0X6D, DATA[2]=0x6E, DATA[3]=0x69 DATA $[4]$ =0x57, DATA $[5]$ =0X34, DATA $[6]$ =0x47, DATA $[7]$ =0x58

#### lock->APP

After receiving the communication KEY command, the IoT returns the KEY for communication in DATA. This obtained communication KEY is valid for this connection.

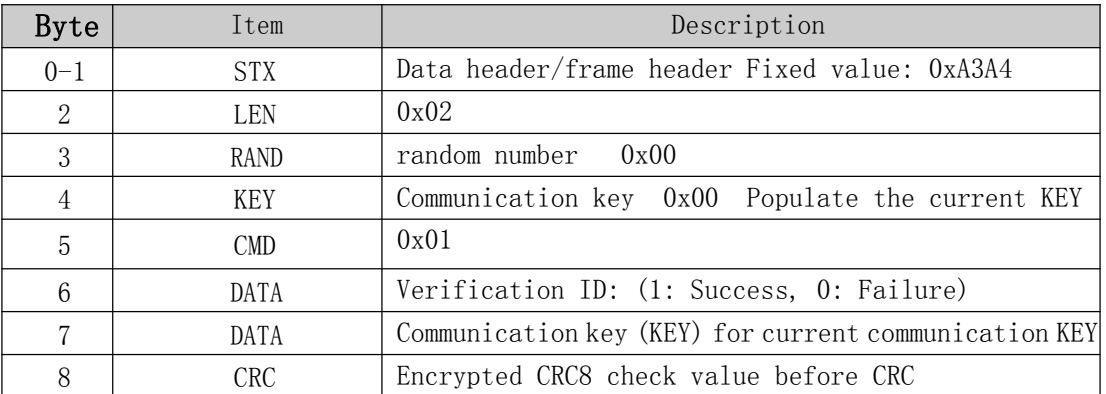

#### **2.5.2 Instruction error prompt instruction (0x10)**

#### <span id="page-15-0"></span>IoT->APP

After the user connects to the device, if the KEY of the communication is not obtained through the 0x01 command, the user directly sends an instruction such as 0x12, 0x13 to communicate with the device. Then the device prompts the user with the instruction. The user has acquired the communication KEY, but when sending other instructions, the communication KEY used is incorrect, and the instruction is also prompted.

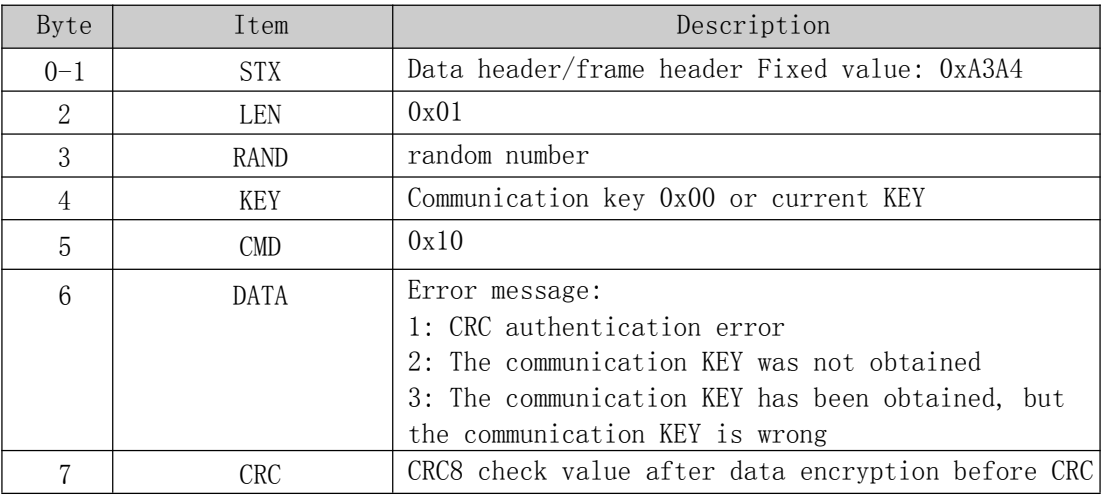

### **2.5.3 Unlock command (0x05)**

#### <span id="page-16-0"></span>APP->lock

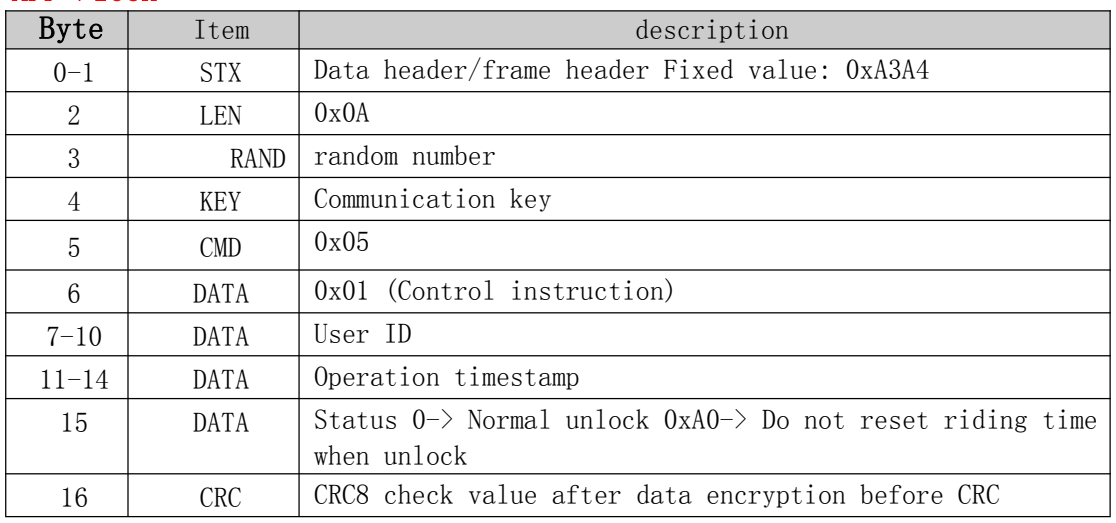

#### lock-> APP

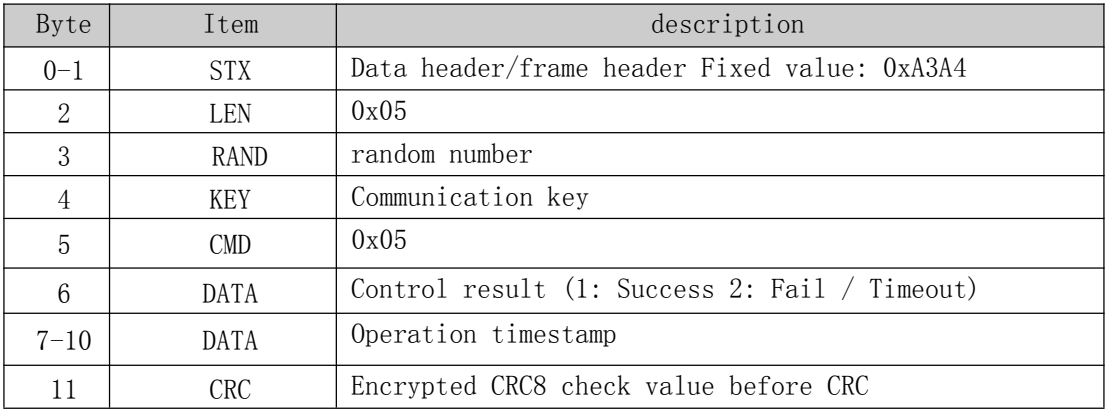

#### APP->lock

After the APP receives the operation status command issued by the lock (1: success, 2: failure/timeout), the vehicle locks the lock. If it does not reply, the lock is uploaded through the network (L0 command).

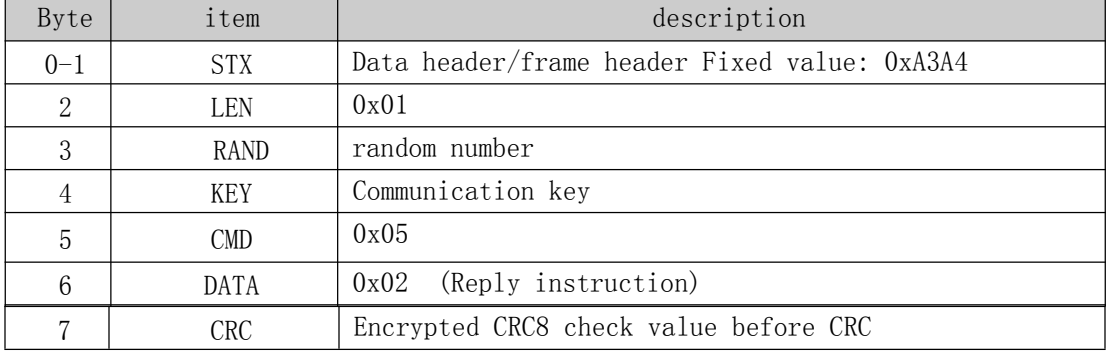

### <span id="page-17-0"></span>**2.5.4 Lock command (0x15)**

#### APP->lock

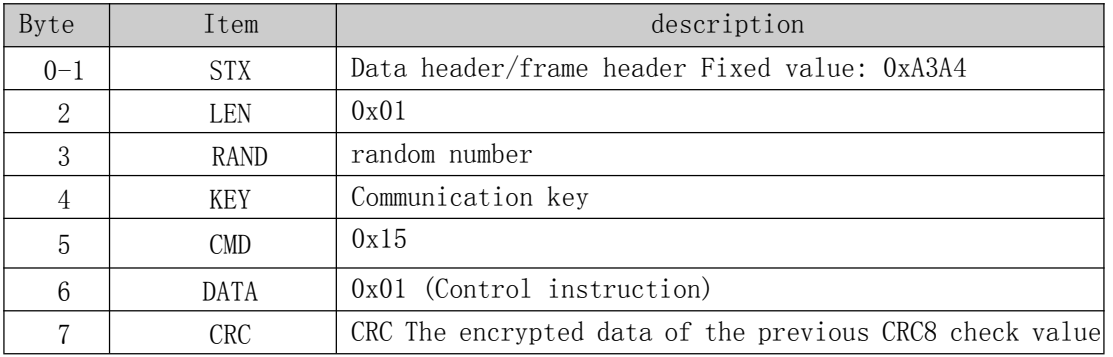

#### lock->APP

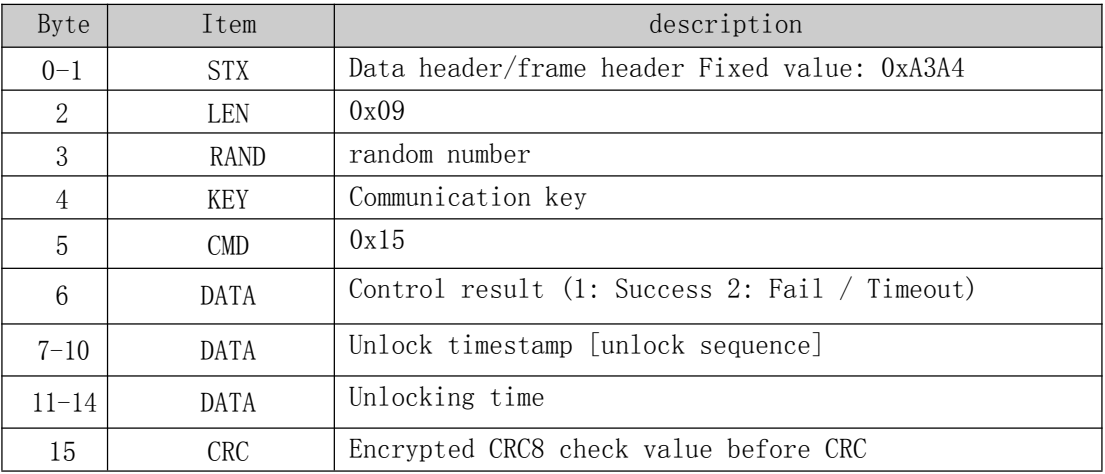

#### APP->lock

After the APP receives the parking state command issued by the IoT (1: the operation is successful, 2 the operation timeout), the IoT is restored, and if it does not reply, the IoT uploads the operation state through the network (L1 command).

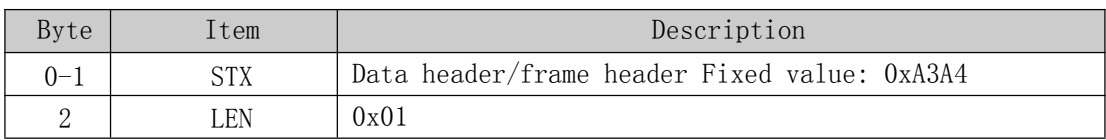

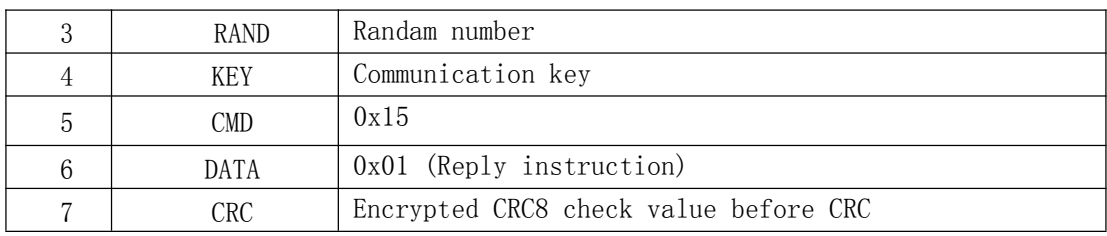

### **2.5.5 Query lock information (0x31)**

#### <span id="page-18-0"></span>APP->lock

You can get information about the lock switch status, battery level, and old data.

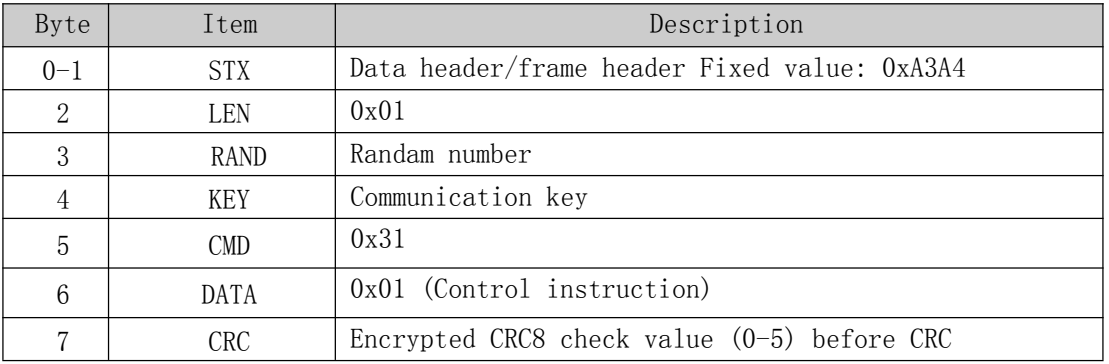

#### lock->APP

After the device receives the query status, it will return the current switch status, battery power, and old data in DATA.。

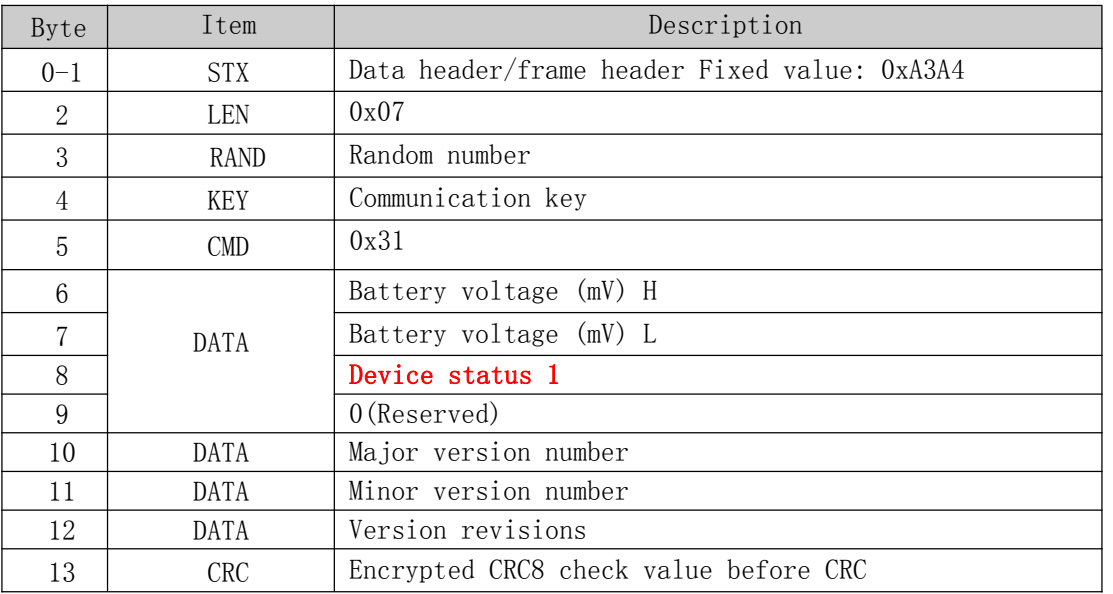

| BTT bit | Bit details | Value status   | Value status (0) |
|---------|-------------|----------------|------------------|
| 0       | unlock      | Unlocked state | invalid          |
|         | Lock        | Locked state   | invalid          |
| 2       | No content  |                |                  |
| 3       | No content  |                |                  |
| 4       | No content  |                |                  |
| 5       | No content  |                |                  |
| 6       | 01d usage   | Unlocked state | invalid          |
| 7       | No content  | Locked state   | invalid          |

Device status 1[0-7] BIT bit identification details.

#### <span id="page-19-0"></span>**2.5.6 Get the last usage data (0x51)**

Note: This data is the return data of the lock that has passed the BLE or failed to upload via TCP after receiving the lock command, including the user ID and the time of the vehicle, for the settlement fee.

#### APP->lock

When the App obtains the lock information, if it finds that the old data is used, the old data can be obtained and uploaded to the server.

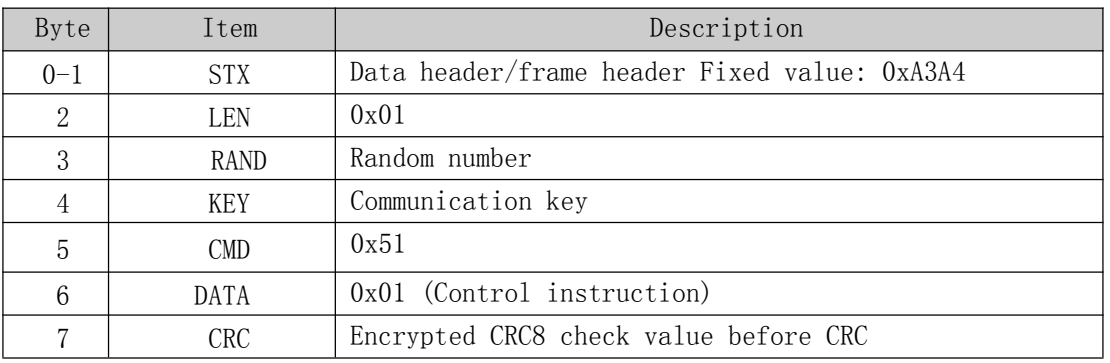

#### lock->APP

Used data, that is, data that was not uploaded to the server after the last lockout, including timestamp, duration, user ID.

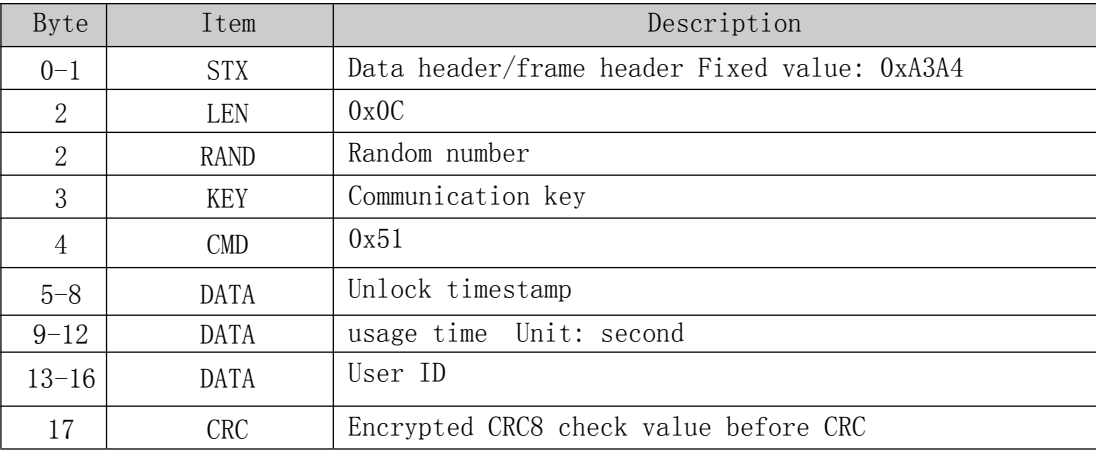

### **2.5.7 Clear usage data in the lock (0x52)**

#### <span id="page-20-0"></span>APP->lock

After the app uploads the used data to the server, it can erase the used data stored in the device.

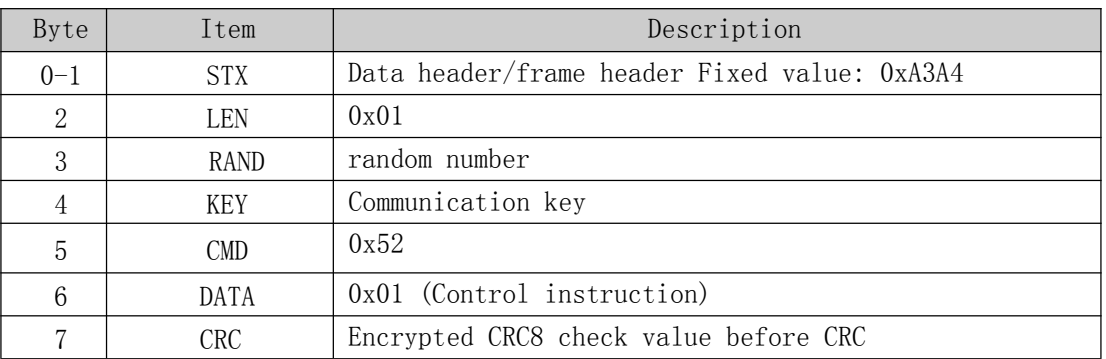

#### lock->APP

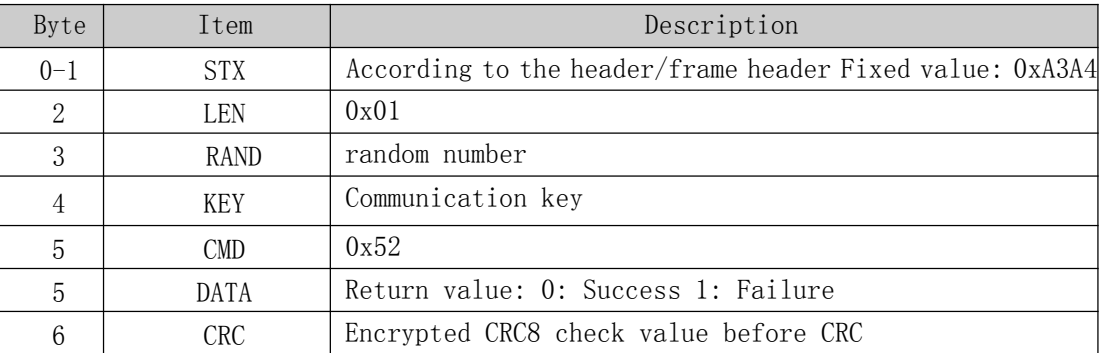

### **2.5.8 Get scooter information (0x60)**

#### <span id="page-20-1"></span>APP->lock

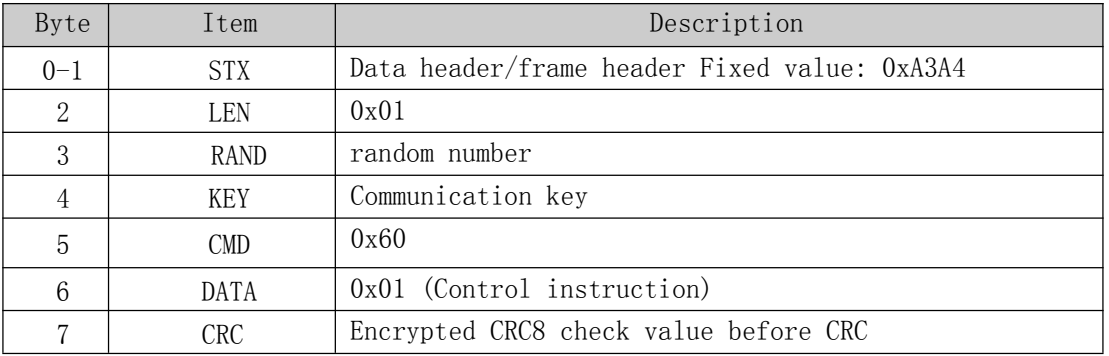

#### lock->APP

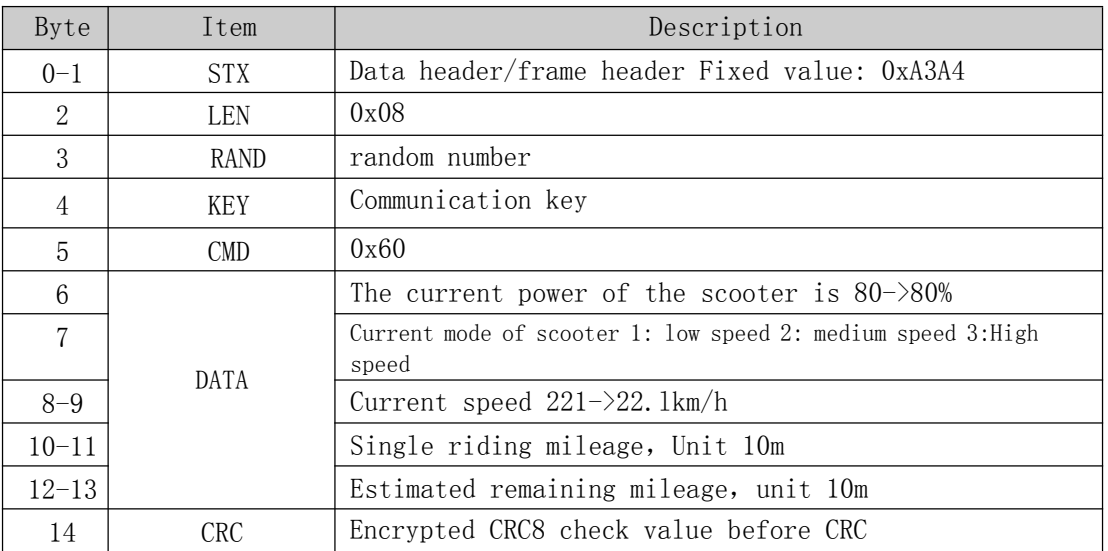

# **2.5.9 Set scooter (0x61)**

### <span id="page-21-0"></span>APP->lock

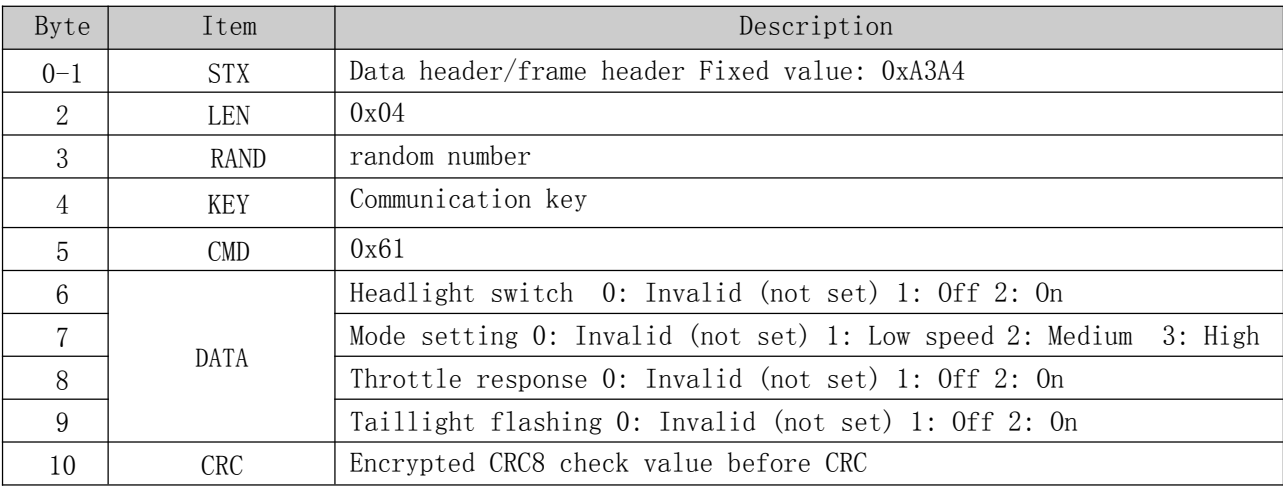

### Lock->APP

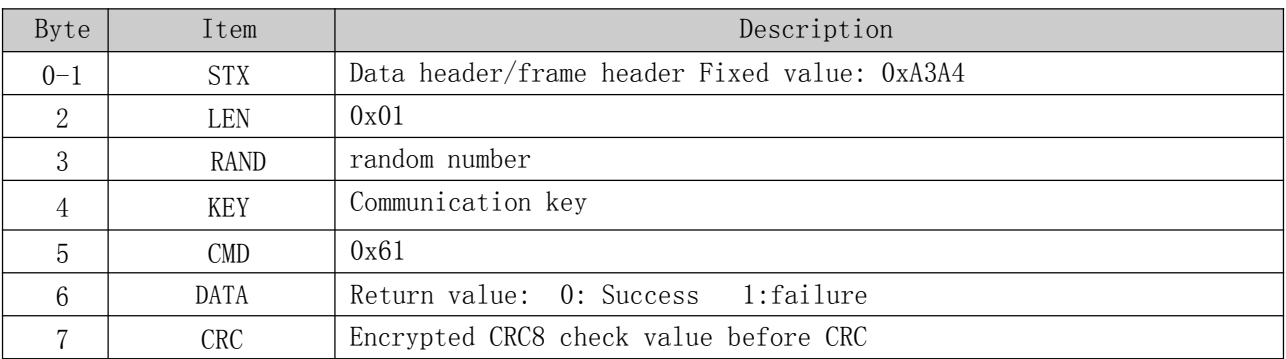

#### <span id="page-22-0"></span>**2.5.11 Scooter setting 2 (0x62)** Note: The following setting information can be set to save the original value after power off APP-> IOT

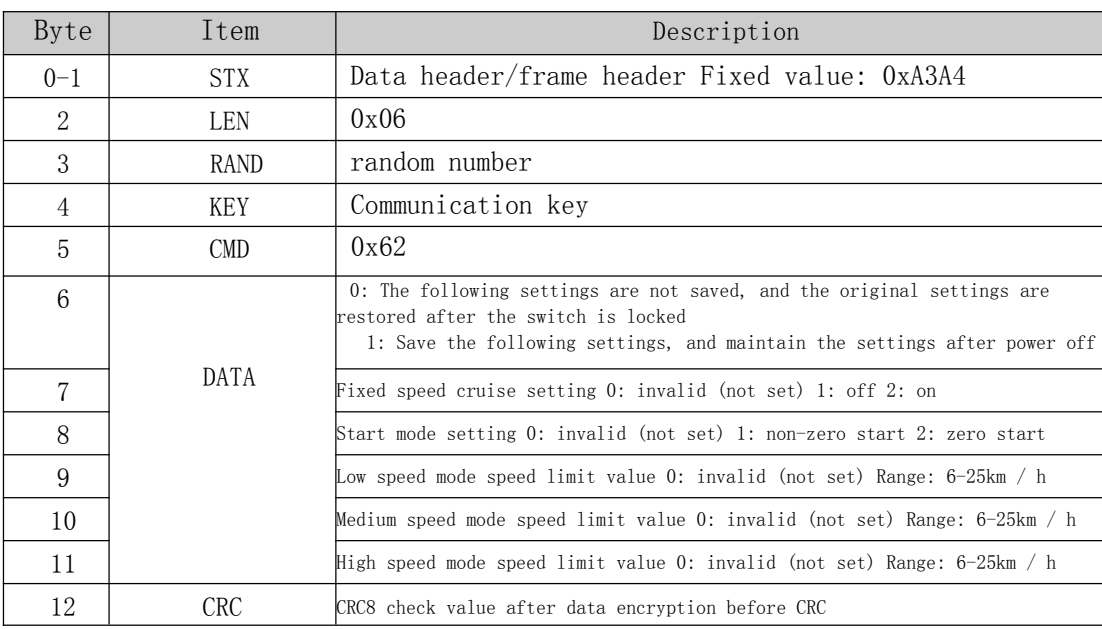

#### IOT->APP

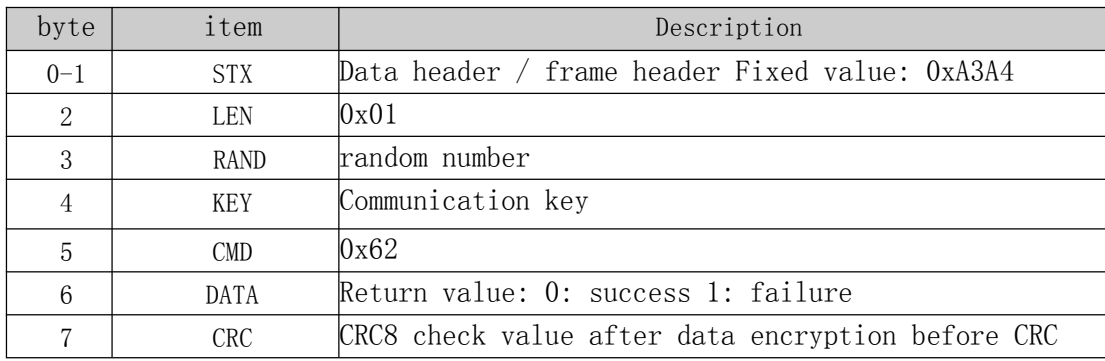

# <span id="page-22-1"></span>**2.5.12 Unlock external devices (0x81)**

APP->lock

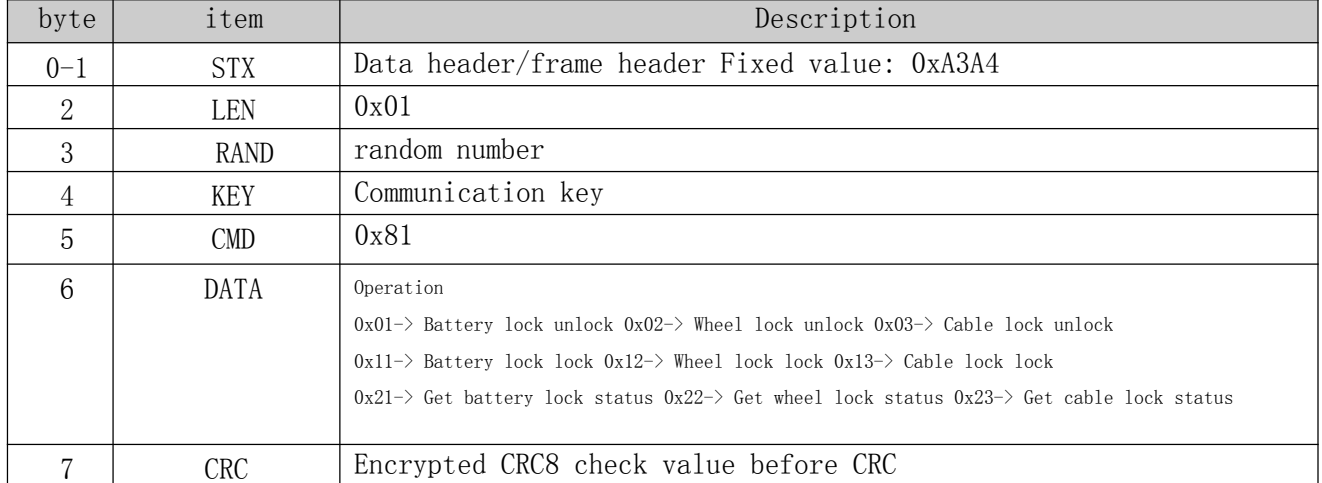

#### lock->APP

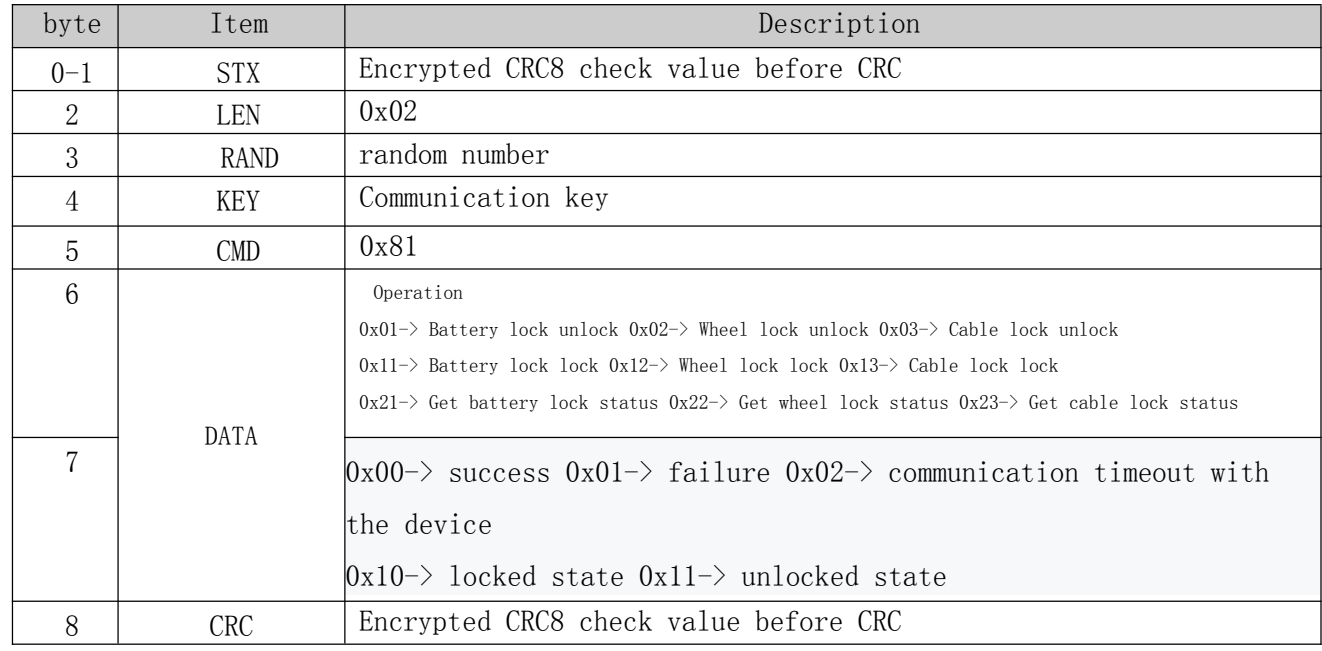

# <span id="page-23-0"></span>**Appendix I: Bluetooth encryption**,**Decryption process**

1.Encryption: Take the operation KEY and 0x01 instructions to the lock as an example. 4F6D6E6957344758

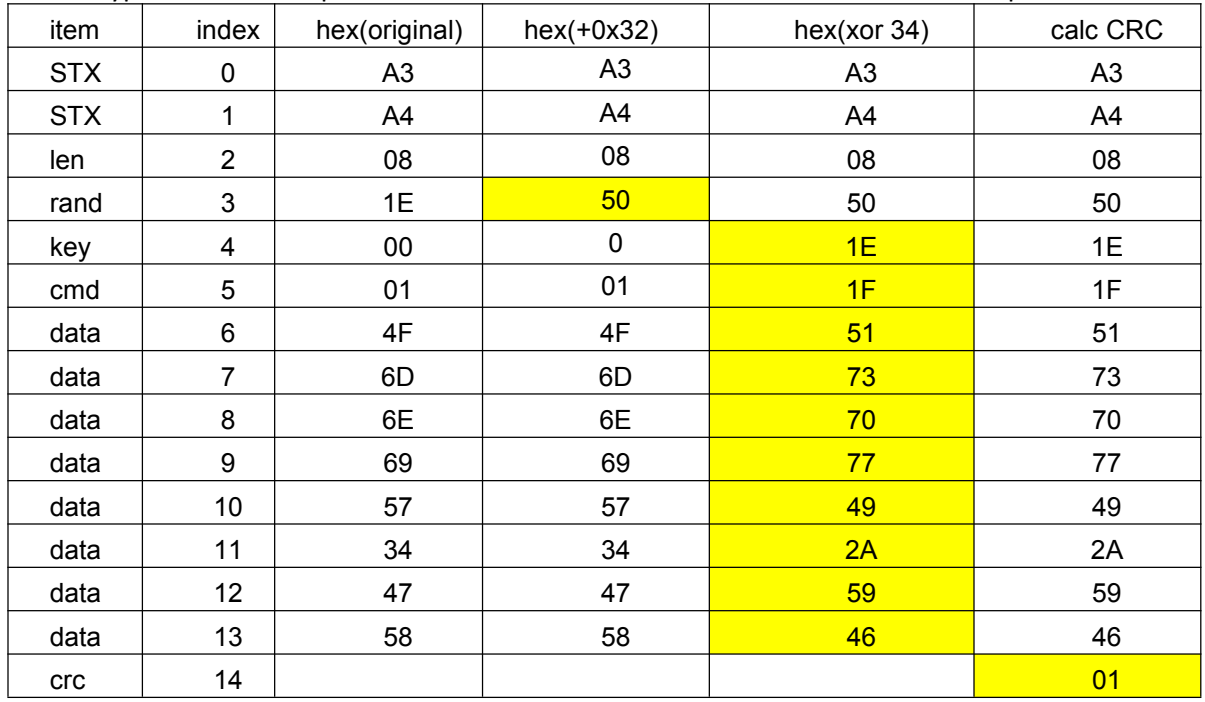

2.Decryption: Take the lock to the app to return the KEY as an example.

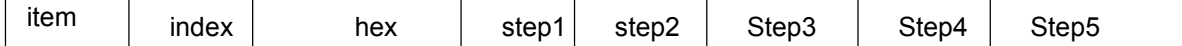

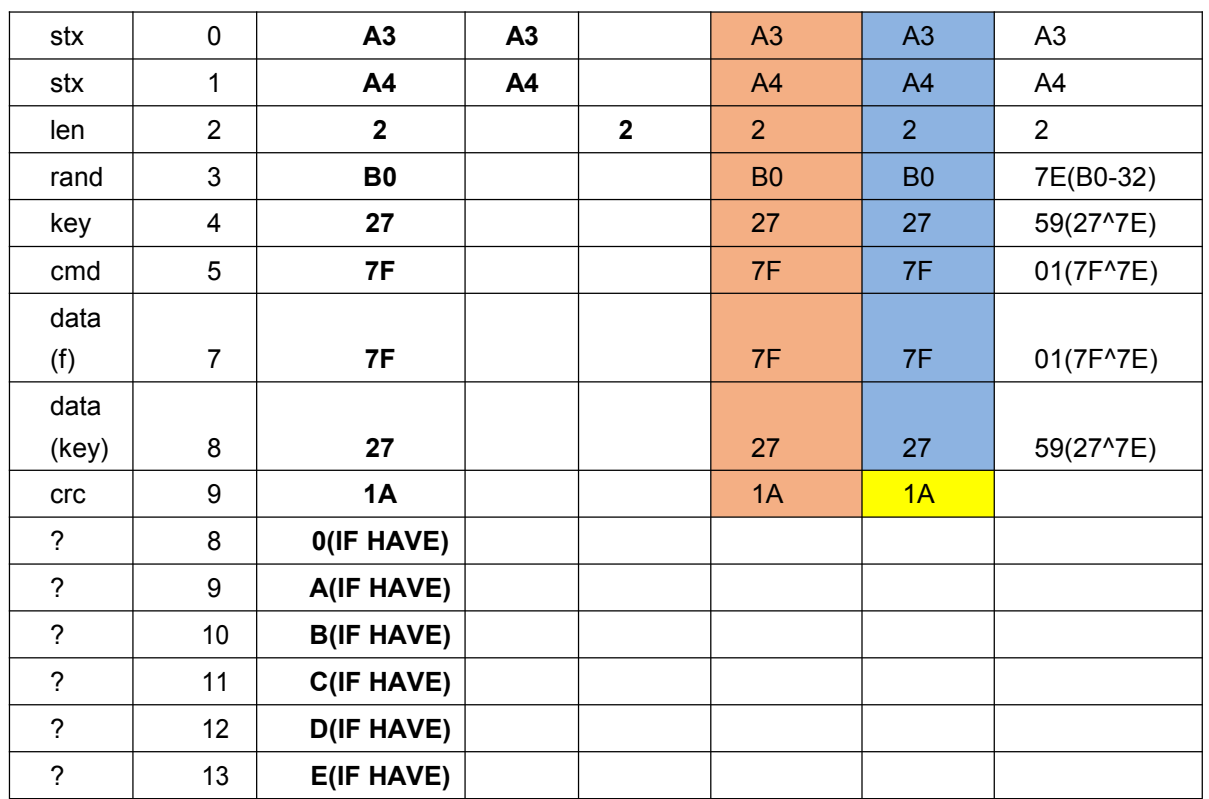

Step1:Find the subscript address of A3 A4

Step2:Find the location of len

Step3:According to the starting position and length of the instruction, get the instruction

Step4:Detect CRC value

Step6::Parse the instruction to get the required value.

# <span id="page-25-0"></span>**Appendix II Bluetooth broadcast data**

Manufacturer data shows

Eg:

#### 0xFFFFD713315DDBF68500290037

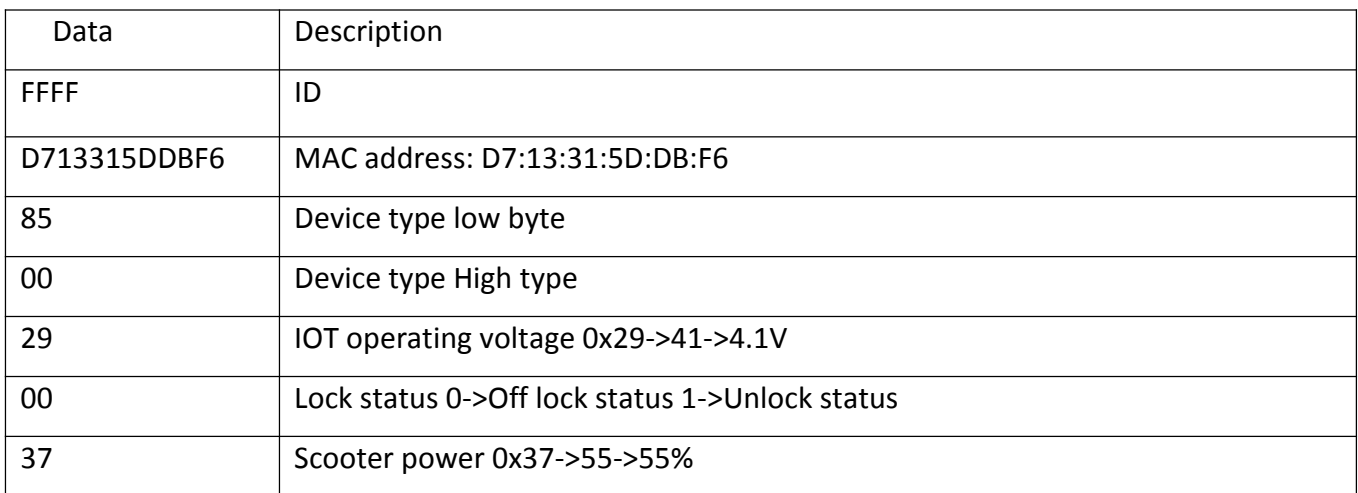

# <span id="page-26-0"></span>**Appendix**Ⅲ**:**

# **CRC8 calculation code**(**C code as an example**)

unsigned char CRC8Table[]={

```
0, 94, 188, 226, 97, 63, 221, 131, 194, 156, 126, 32, 163, 253, 31, 65,
  157, 195, 33, 127, 252, 162, 64, 30, 95, 1, 227, 189, 62, 96, 130, 220,
  35, 125, 159, 193, 66, 28, 254, 160, 225, 191, 93, 3, 128, 222, 60, 98,
  190, 224, 2, 92, 223, 129, 99, 61, 124, 34, 192, 158, 29, 67, 161, 255,
  70, 24, 250, 164, 39, 121, 155, 197, 132, 218, 56, 102, 229, 187, 89, 7,
  219, 133, 103, 57, 186, 228, 6, 88, 25, 71, 165, 251, 120, 38, 196, 154,
  101, 59, 217, 135, 4, 90, 184, 230, 167, 249, 27, 69, 198, 152, 122, 36,
  248, 166, 68, 26, 153, 199, 37, 123, 58, 100, 134, 216, 91, 5, 231, 185,
  140, 210, 48, 110, 237, 179, 81, 15, 78, 16, 242, 172, 47, 113, 147, 205,
  17, 79, 173, 243, 112, 46, 204, 146, 211, 141, 111, 49, 178, 236, 14, 80,
  175, 241, 19, 77, 206, 144, 114, 44, 109, 51, 209, 143, 12, 82, 176, 238,
  50, 108, 142, 208, 83, 13, 239, 177, 240, 174, 76, 18, 145, 207, 45, 115,
  202, 148, 118, 40, 171, 245, 23, 73, 8, 86, 180, 234, 105, 55, 213, 139,
  87, 9, 235, 181, 54, 104, 138, 212, 149, 203, 41, 119, 244, 170, 72, 22,
  233, 183, 85, 11, 136, 214, 52, 106, 43, 117, 151, 201, 74, 20, 246, 168,
  116, 42, 200, 150, 21, 75, 169, 247, 182, 232, 10, 84, 215, 137, 107, 53};
unsigned char CRC8_Table(unsigned char *pucFrame, char usLen)
{
```

```
unsigned char \text{crc8} = 0;
                  while(usLen--)
                        \text{crc8} = \text{CRC8Table}[\text{crc8}^*(\text{pucFrame++})];return(crc8);
}
```

```
Appendix Ⅳ:
```
# **CRC16 calculation code**(**C code as an example**)

unsigned char  $CRCHi$ [] = { 0x00, 0xC1, 0x81, 0x40, 0x01, 0xC0, 0x80, 0x41, 0x01, 0xC0, 0x80, 0x41, 0x00, 0xC1, 0x81, 0x40, 0x01, 0xC0, 0x80, 0x41, 0x00, 0xC1, 0x81, 0x40, 0x00, 0xC1, 0x81, 0x40, 0x01, 0xC0, 0x80, 0x41, 0x01, 0xC0, 0x80, 0x41, 0x00, 0xC1, 0x81, 0x40, 0x00, 0xC1, 0x81, 0x40, 0x01, 0xC0, 0x80, 0x41, 0x00, 0xC1, 0x81, 0x40, 0x01, 0xC0, 0x80, 0x41, 0x01, 0xC0, 0x80, 0x41, 0x00, 0xC1, 0x81, 0x40, 0x01, 0xC0, 0x80, 0x41, 0x00, 0xC1, 0x81, 0x40, 0x00, 0xC1, 0x81, 0x40, 0x01, 0xC0, 0x80, 0x41, 0x00, 0xC1, 0x81, 0x40, 0x01, 0xC0, 0x80, 0x41, 0x01, 0xC0, 0x80, 0x41, 0x00, 0xC1, 0x81, 0x40, 0x00, 0xC1, 0x81, 0x40, 0x01, 0xC0, 0x80, 0x41, 0x01, 0xC0, 0x80, 0x41, 0x00, 0xC1, 0x81, 0x40, 0x01, 0xC0, 0x80, 0x41, 0x00, 0xC1, 0x81, 0x40, 0x00, 0xC1, 0x81, 0x40, 0x01, 0xC0, 0x80, 0x41, 0x01, 0xC0, 0x80, 0x41, 0x00, 0xC1, 0x81, 0x40, 0x00, 0xC1, 0x81, 0x40, 0x01, 0xC0, 0x80, 0x41, 0x00, 0xC1, 0x81, 0x40, 0x01, 0xC0, 0x80, 0x41, 0x01, 0xC0, 0x80, 0x41, 0x00, 0xC1, 0x81, 0x40, 0x00, 0xC1, 0x81, 0x40, 0x01, 0xC0, 0x80, 0x41, 0x01, 0xC0, 0x80, 0x41, 0x00, 0xC1, 0x81, 0x40, 0x01, 0xC0, 0x80, 0x41, 0x00, 0xC1, 0x81, 0x40, 0x00, 0xC1, 0x81, 0x40, 0x01, 0xC0, 0x80, 0x41, 0x00, 0xC1, 0x81, 0x40, 0x01, 0xC0, 0x80, 0x41, 0x01, 0xC0, 0x80, 0x41, 0x00, 0xC1, 0x81, 0x40, 0x01, 0xC0,

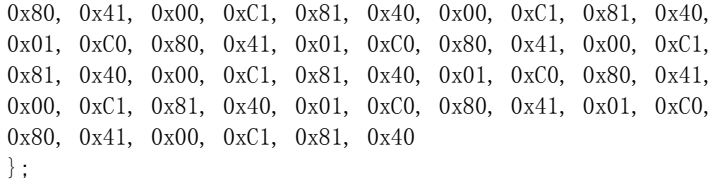

```
unsigned char CRCLo[] = {0x00, 0xC0, 0xC1, 0x01, 0xC3, 0x03, 0x02, 0xC2, 0xC6, 0x06, 0x07,
      0xC7, 0x05, 0xC5, 0xC4, 0x04, 0xCC, 0x0C, 0x0D, 0xCD, 0x0F,
      0xCF, 0xCE, 0x0E, 0x0A, 0xCA, 0xCB, 0x0B, 0xC9, 0x09, 0x08,
      0xC8, 0xD8, 0x18, 0x19, 0xD9, 0x1B, 0xDB, 0xDA, 0x1A, 0x1E,
      0xDE, 0xDF, 0x1F, 0xDD, 0x1D, 0x1C, 0xDC, 0x14, 0xD4, 0xD5,
      0x15, 0xD7, 0x17, 0x16, 0xD6, 0xD2, 0x12, 0x13, 0xD3, 0x11,
      0xD1, 0xD0, 0x10, 0xF0, 0x30, 0x31, 0xF1, 0x33, 0xF3, 0xF2,
     0x32, 0x36, 0xF6, 0xF7, 0x37, 0xF5, 0x35, 0x34, 0xF4, 0x3C,
     0xFC, 0xFD, 0x3D, 0xFF, 0x3F, 0x3E, 0xFE, 0xFA, 0x3A, 0x3B,
      0xFB, 0x39, 0xF9, 0xF8, 0x38, 0x28, 0xE8, 0xE9, 0x29, 0xEB,
     0x2B, 0x2A, 0xEA, 0xEE, 0x2E, 0x2F, 0xEF, 0x2D, 0xED, 0xEC,
     0x2C, 0xE4, 0x24, 0x25, 0xE5, 0x27, 0xE7, 0xE6, 0x26, 0x22,
     0xE2, 0xE3, 0x23, 0xE1, 0x21, 0x20, 0xE0, 0xA0, 0x60, 0x61,
     0xA1, 0x63, 0xA3, 0xA2, 0x62, 0x66, 0xA6, 0xA7, 0x67, 0xA5,
     0x65, 0x64, 0xA4, 0x6C, 0xAC, 0xAD, 0x6D, 0xAF, 0x6F, 0x6E,
     0xAE, 0xAA, 0x6A, 0x6B, 0xAB, 0x69, 0xA9, 0xA8, 0x68, 0x78,
     0xB8, 0xB9, 0x79, 0xBB, 0x7B, 0x7A, 0xBA, 0xBE, 0x7E, 0x7F,
      0xBF, 0x7D, 0xBD, 0xBC, 0x7C, 0xB4, 0x74, 0x75, 0xB5, 0x77,
     0xB7, 0xB6, 0x76, 0x72, 0xB2, 0xB3, 0x73, 0xB1, 0x71, 0x70,
     0xB0, 0x50, 0x90, 0x91, 0x51, 0x93, 0x53, 0x52, 0x92, 0x96,
     0x56, 0x57, 0x97, 0x55, 0x95, 0x94, 0x54, 0x9C, 0x5C, 0x5D,
      0x9D, 0x5F, 0x9F, 0x9E, 0x5E, 0x5A, 0x9A, 0x9B, 0x5B, 0x99,
     0x59, 0x58, 0x98, 0x88, 0x48, 0x49, 0x89, 0x4B, 0x8B, 0x8A,
      0x4A, 0x4E, 0x8E, 0x8F, 0x4F, 0x8D, 0x4D, 0x4C, 0x8C, 0x44,
      0x84, 0x85, 0x45, 0x87, 0x47, 0x46, 0x86, 0x82, 0x42, 0x43,
      0x83, 0x41, 0x81, 0x80, 0x40
};
```
unsigned int CRC16( unsigned char \* pucFrame, unsigned int usLen) {

```
unsigned char ucCRCHi = 0xFF;
unsigned char ucCRCLo = 0xFF:
unsigned int iIndex=0x0000;
while(usLen--)
{
        iIndex = ucCRCLo *{pucFrame++}; ucCRCLo =ucCRCHi ^ CRCHi[iIndex]; ucCRCHi = CRCLo[iIndex];
                            }
      return (unsigned int)(ucCRCHi << 8 | ucCRCLo);
```
}